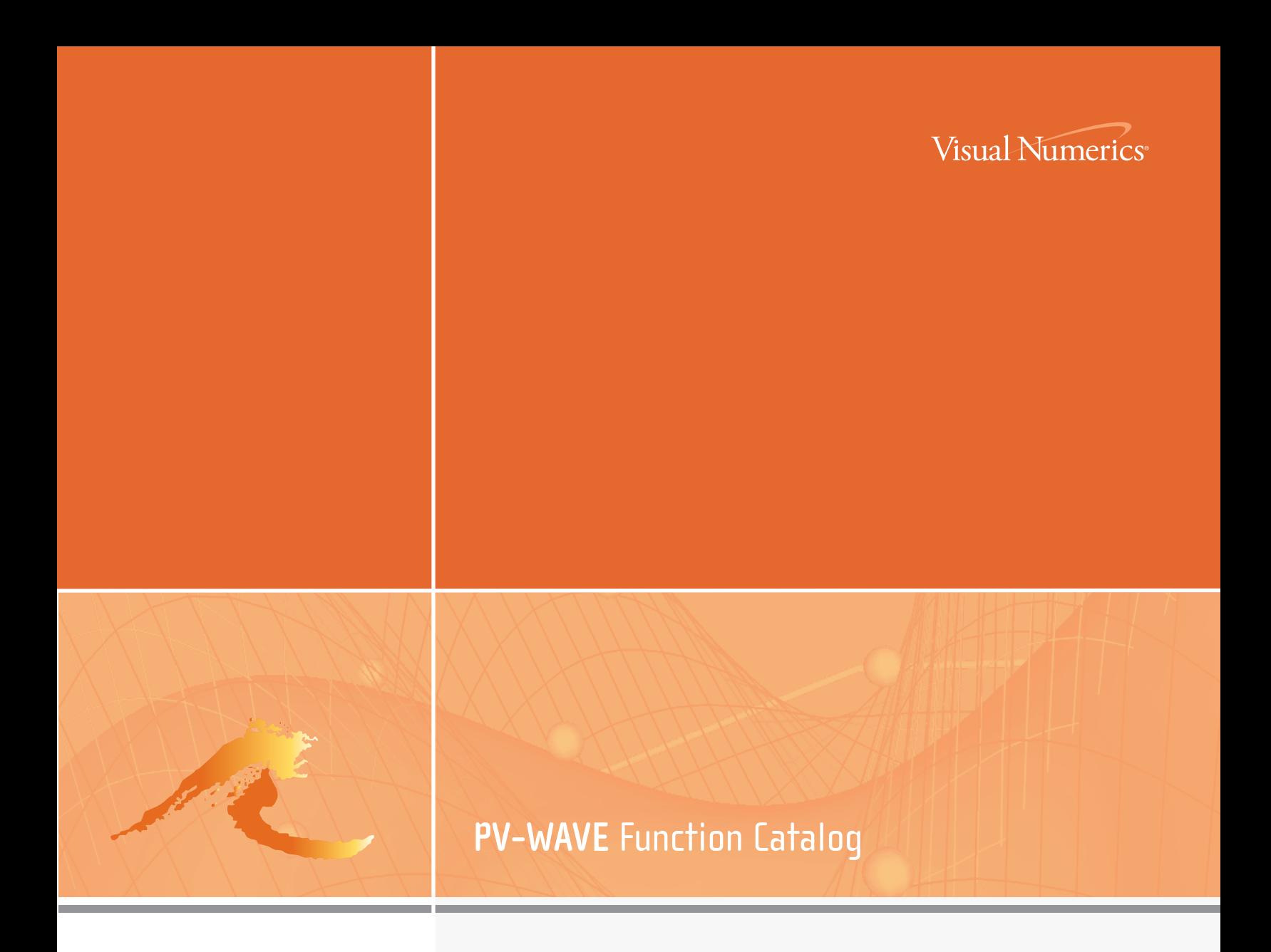

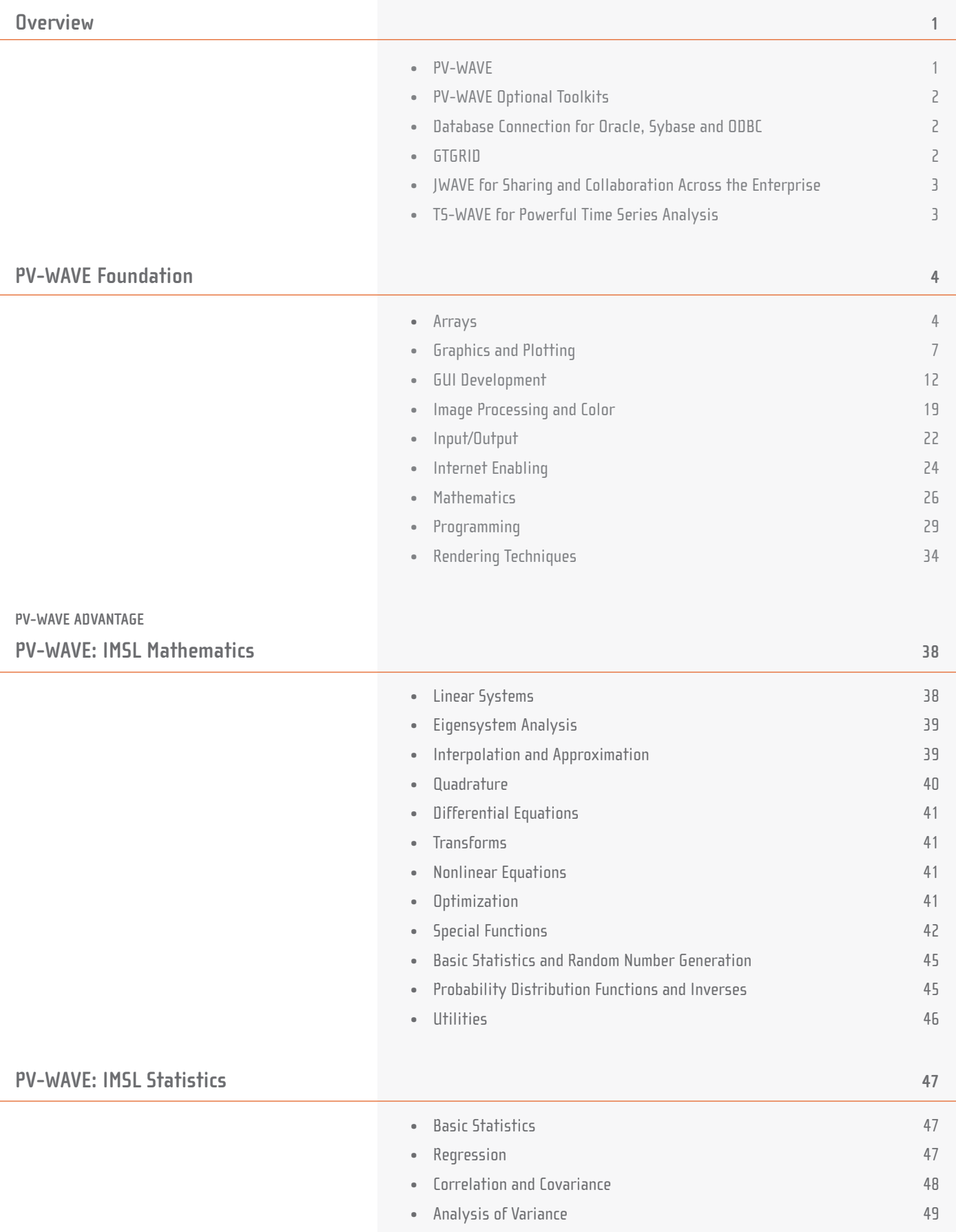

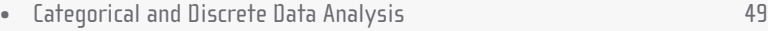

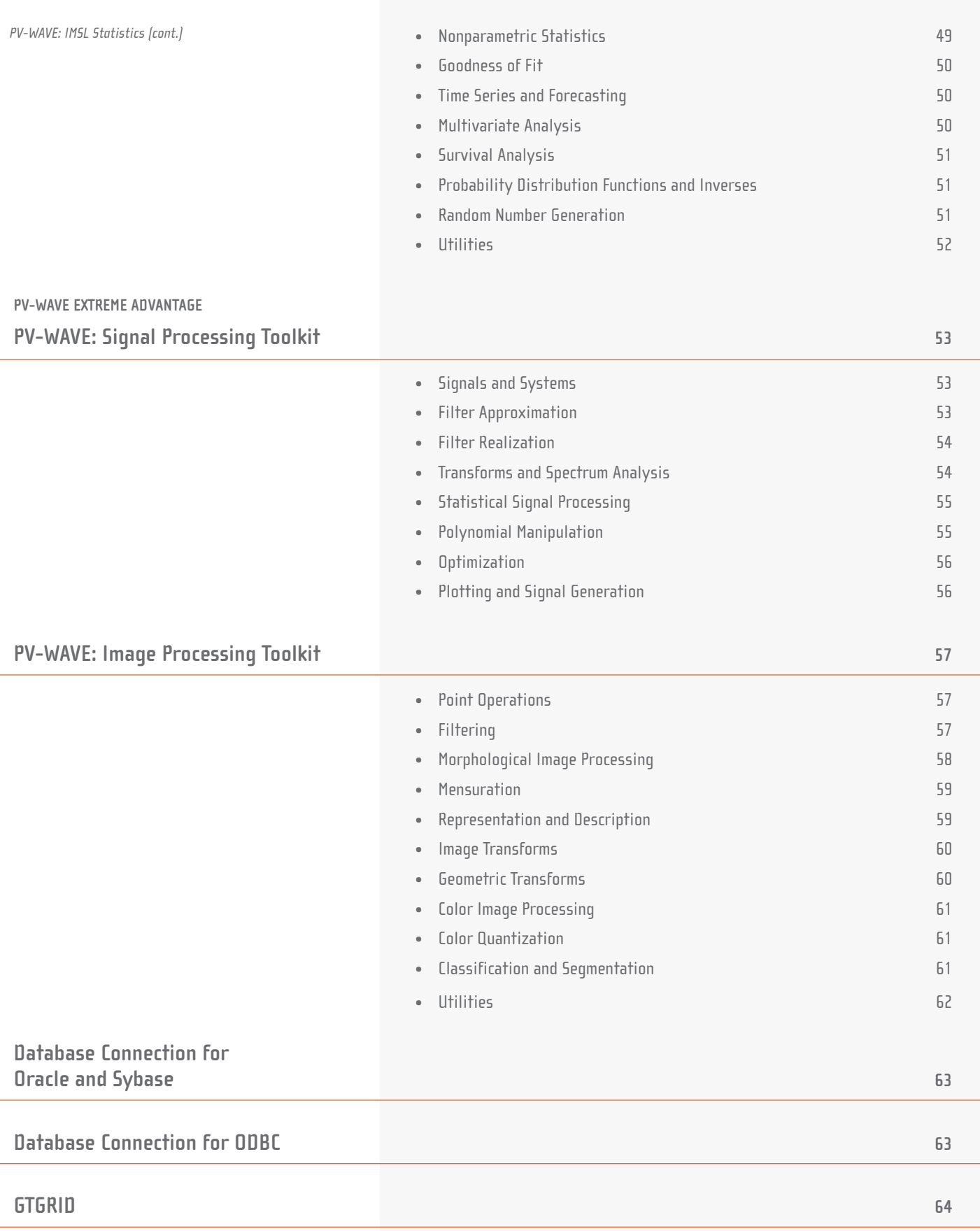

# <span id="page-3-0"></span>**OVERVIEW**

### **Visual Data Analysis You Can Trust**

The PV-WAVE® family of products, which includes PV-WAVE, JWAVE™ and TS-WAVE™, is a suite of development solutions that allow users to rapidly import, manipulate, analyze and visualize data of any size and complexity. Unlike other products, PV-WAVE also includes a sophisticated set of analysis routines based upon the IMSL™ Numerical Libraries. These routines have been the industry standard for over 30 years and provide users with unmatched numerical analysis capability for scientific, engineering and business analytics.

In addition, Web-based JWAVE provides access to visual analysis applications from anywhere at anytime, and allows users to rapidly analyze, visualize and share critical information across the enterprise. For more specific applications, TS-WAVE is a highly extensible application that delivers time-series data analysis.

With this set of comprehensive visual data analysis (VDA) solutions, PV-WAVE has earned its place as the choice among experts.

### **PV-WAVE**

At its core, PV-WAVE Foundation is an array based programming language used to build and deploy VDA applications. These applications let users manipulate and visualize simple to extremely complex datasets to detect and display patterns, trends, anomalies and other vital information that would otherwise be overlooked in their data.

PV-WAVE delivers powerful image and signal processing, data import and export, 3D surface, plot, histogram, contour, animation, color editor and a database table display. This rapid data analysis and visualization combined with flexibility and power make PV-WAVE the leader among the experts. And, unlike other products, PV-WAVE Advantage includes a sophisticated set of analysis routines based on the industry-standard IMSL Numerical Libraries for reliable and precise numerical analysis.

<span id="page-4-0"></span>To solve more specific problems PV-WAVE Extreme Advantage provides toolkits for image processing and signal processing.

- The PV-WAVE Image Processing Toolkit includes an extensive set of filters, transforms and image processing operators designed to meet the needs of even the most demanding image processing applications.
- The PV-WAVE Signal Processing Toolkit provides a broad spectrum of pre-defined and readily customized Digital Signal Processing (DSP) functions, which are designed to improve data analysis and simulations. Filters are transfer-function based for easy design, analysis and realization of custom filters. The toolkit includes function and procedures for the Fourier and wavelet analysis of a signal, as well as utilities and source code to facilitate custom function development.

### **PV-WAVE Optional Toolkits**

#### **Database Connection for Oracle, Sybase and ODBC**

PV-WAVE's powerful database connection functions let you import data from an external database into PV-WAVE. If you can access your data source from the computer on which PV-WAVE is running, you can connect to the data source from within PV-WAVE. This eliminates the need to export the data to a file before importing it into PV-WAVE. You can query or update your data source from PV-WAVE using the same Structured Query Language (SQL) commands supported by your local DBMS. You do not need to learn new syntax or complicated function and procedure calls.

#### **GTGRID**

PV-WAVE: GTGRID™ gives PV-WAVE users additional interpolation and extrapolation power by providing access to a library of gridding routines prepared by Geophysical Techniques (GT), Inc.

The GTGRID Library is a structured collection of routines for solving surface estimation (gridding) problems. The GTGRID library provides several unique gridding methods, each designed to treat a certain class of data in an optimum manner. It is especially valuable for PV-WAVE users in such areas as:

- Oil and Gas Industry
- **Aerospace**
- Radar and Sonic Applications
- Weather and Atmospheric Conditions

#### <span id="page-5-0"></span>**JWAVE for Sharing and Collaboration Across the Enterprise**

JWAVE is included in the PV-WAVE family for network-based visual data analysis applications that allow you to quickly access and understand what your data means, from anywhere, at anytime. Your ability to uncover valuable insights makes data analysis simple.

With JWAVE's multiple graphical and visualization techniques, you can quickly create 3-D surfaces, X-Y plots, polar plots, animations, contours, bar charts, histograms and more. You can rapidly analyze, visualize and share critical information immediately with everyone in the organization, regardless of the computer platform.

#### **TS-WAVE for Powerful Time Series Analysis**

For time series data analysis, TS-WAVE is a highly extensible application that allows plot creation, and batch processing of your data. The TS-WAVE framework consists of four general functional areas within a single application: time history, tabular data, x-y plotting and batch processing.

# <span id="page-6-0"></span>**PV-WAVE Foundation**

### **ARRAYS**

#### **ARRAY CREATION ROUTINES**

ASARR – Creates an associative array containing specified variables and expressions.

BINDGEN – Returns a byte array with the specified dimensions, setting the contents of the result to increasing numbers starting at 0.

BYTARR – Returns a byte vector or array.

CINDGEN – Returns a complex single-precision floatingpoint array.

COMPLEXARR – Returns a complex single-precision floating-point vector or array.

DBLARR – Returns a double-precision floating-point vector or array.

DCINDGEN – Returns a double-precision floating-point complex array.

DCOMPLEXARR – Returns a double-precision floatingpoint complex vector or array.

DIAG – Makes a diagonal array or extracts the diagonal of an array.

DINDGEN – Returns a double-precision floating-point array with the specified dimensions.

FINDGEN – Returns a single-precision floating-point array with the specified dimensions.

FLTARR – Returns a single-precision floating-point vector or array.

INDGEN – Returns an integer array with the specified dimensions.

INTARR – Returns an integer vector or array.

LINDGEN – Returns a longword integer array with the specified dimensions.

LIST – Creates a list array.

LISTARR – Returns a list.

LONARR – Returns a longword integer vector or array.

MAKE\_ARRAY – Returns an array of specified type, dimensions, and initialization. It provides the ability to create an array dynamically whose characteristics are not known until run time.

REPLICATE – Forms an array with the given dimensions, filled with the specified scalar value.

SINDGEN – Returns a string array with the specified dimensions.

STRARR – Returns a string array.

#### **ARRAY MANIPULATION ROUTINES**

AFFINE – Applies an affine transformation to an array.

ASKEYS – Obtains the key names for a given associative array.

AVG – Returns the average value of an array or one dimension of an array.

BILINEAR – Creates an array containing values calculated using a bilinear interpolation to solve for requested points interior to an input grid.

BLOB – Isolates a homogeneous region in an array.

BLOBCOUNT – Counts homogeneous regions in an array.

BOUNDARY – Computes the boundary of a region in an array.

CORRELATE – Calculates a simple correlation coefficient for two arrays.

CPROD – Returns the Cartesian product of some arrays.

CURVATURES – Computes curvatures on a parametrically defined surface.

DICM\_TAG\_INFO – Extracts Digital Imaging and Communications in Medicine (DICOM) tags information from an image associative array.

DETERM – Calculates the determinant of a square, two-dimensional input variable.

DERIVN – Differentiates a function represented by an array.

EUCLIDEAN – Transforms the Euclidean metric for a Jacobian  $j =$  Jacobian( $f$ )

EXPAND – Expands an array into higher dimensions.

EXTREMA – Finds the local extrema in an array.

HISTN – Computes an n dimensional histogram.

HISTOGRAM – Returns the density function of an array.

INDEX\_AND – Computes the logical AND for two vectors of positive integers.

INDEX\_CONV – Converts one-dimensional indices to n-dimensional indices, or n-dimensional indices to 1D indices.

INDEX\_OR – Computes the logical OR for two vectors of positive integers.

INTRP – Interpolates an array along one of its dimensions.

ISASKEY – Matches a key name in a given associative array.

JACOBIAN – Computes the Jacobian of a function represented by n m-dimensional arrays

MAX – Returns the value of the largest element in an input array.

MEDIAN – Finds the median value of an array, or applies a one- or two- dimensional median filter of a specified width to an array.

MIN – Returns the value of the smallest element in array.

MOMENT – Computes moments of an array.

NEIGHBORS – Finds the neighbors of specified array elements.

NORMALS – Computes unit normals on a parametrically defined surface.

PADIT – Pads an array with variable thickness.

ARRAY MANIPULATION ROUTINES (cont. )

PRODUCT – Returns the product of all elements in an array.

REBIN – Returns a vector or array resized to the given dimensions.

REFORM – Reformats an array without changing its values numerically.

REPLV – Replicates a vector into an array.

RESAMP – Resamples an array to new dimensions.

REVERSE – Reverses a vector or array for a given dimension.

ROTATE – Returns a rotated and/or transposed copy of the input array.

SAME – Tests if two variables are the same.

SHIF – Shifts an array along one of its dimensions.

SHIFT - Shifts the elements of a vector or array along any dimension by any number of elements.

SIGMA – Calculates the standard deviation value of an array.

SLICE – Subsets an array along one of its dimensions.

SMOOTH – Smoothes an array with a boxcar average of a specified width.

#### **INTERPOLATION ROUTINES**

AFFINE – Applies an affine transformation to an array.

BILINEAR – Creates an array containing values calculated using a bilinear interpolation to solve for requested points interior to an input grid.

GRIDN – Grids n dimensional data.

SORT – Sorts the contents of an array.

SORTN – Sorts an array of n-tuples.

STDEV – Computes the standard deviation and (optionally) the mean of the input array.

TENSOR\_\* – Compute the generalized tensor product of two arrays.

TOTAL – Sums the elements of an input array.

TRANSPOSE – Transposes the input array.

UNIQN – Finds the unique n-tuples from a set of n-tuples.

WHERE – Returns a longword vector containing the onedimensional subscripts of the nonzero elements of the input array.

WHEREIN – Find the indices into an array where the values occur in a second array; keywords yield intersection, union, and complement.

WHEREINVEC – Finds the vectors in a matrix that occur in a second matrix.

WHEREMONO – Finds monotone sequences in a onedimensional array.

INTERPOLATE – Interpolates scattered data at scattered **locations** 

INTERPOL – Performs a linear interpolation of a vector using a regular grid.

<span id="page-9-0"></span>INTERPOLATION ROUTINES (cont.)

INTRP – Interpolates an array along one of its dimensions.

RESAMP – Resamples an array to new dimensions.

REBIN – Returns a vector or array resized to the given dimensions.

### **GRAPHICS AND PLOTTING**

**COORDINATE CONVERSION ROUTINES**

CONVERT\_COORD – Converts coordinates from one coordinate system to another.

CONV\_FROM\_RECT – Converts rectangular coordinates (points) to polar, cylindrical, or spherical coordinates.

CONV\_TO\_RECT – Converts polar, cylindrical, or spherical coordinates to rectangular coordinates (points).

#### **GENERAL GRAPHICS ROUTINES**

CURSOR – Reads the position of the interactive graphics cursor from the current graphics device.

DEVICE – Provides device-dependent control over the current graphics device

EMPTY – Causes all buffered output for the current graphics device to be written.

ERASE – Erases the display surface of the currently active window.

IMAGE\_CONT – Overlays a contour plot onto an image display of the same array.

MOVIE – Shows a cyclic sequence of images stored in a three-dimensional array.

PLOTS – Plots vectors or points on the current graphics device in either two or three dimensions.

SPLINE – Performs a cubic spline interpolation.

POLY\_DEV – Returns a list of 3D points converted from normal coordinates to device coordinates.

POLY\_NORM – Returns a list of 3D points converted from data coordinates to normal coordinates.

POLY TRANS – Returns a list of 3D points transformed by a 4-by-4 transformation matrix.

PROFILE – Extracts a profile from an image.

PROFILES – Interactively draw row or column profiles of the image displayed in the current window.

RDPIX – Displays the X, Y, and pixel values at the location of the cursor in the image displayed in the currently active window.

SCALE3D – Scales a three-dimensional unit cube into the viewing area.

SET\_PLOT – Specifies the device type used by PV-WAVE graphics procedures.

SHOW3 – Displays a two-dimensional array as a combination contour, surface, and image plot. The resulting display shows a surface with an image underneath and a contour overhead.

GENERAL GRAPHICS ROUTINES (cont.)

T3D – Accumulates one or more sequences of translation, scaling, rotation, perspective, or oblique transformations

THREED – Plots a two-dimensional array as a pseudo three-dimensional plot on the currently selected graphics device.

TVCRS – Manipulates the cursor within a displayed image, allowing it to be enabled and disabled, as well as positioned.

XYOUTS – Draws text on the currently selected graphics device starting at the designated data coordinate.

ZOOM – Expands and displays part of an image (or graphic plot) from the current window in a second window.

#### **GRIDDING ROUTINES**

PV-WAVE Foundation provides a general set of gridding functions. For sparse data sets or faults, *see the PV-WAVE: GTGRID Toolkit*

FAST\_GRID2 – Returns a gridded, 1D array containing Y values, given random X,Y coordinates (this function works best with dense data points).

FAST\_GRID3 – Returns a gridded, 2D array containing Z values, given random X, Y, Z coordinates (this function works best with dense data points).

FAST GRID4 – Returns a gridded, 3D array containing intensity values, given random 4D coordinates (this function works best with dense data points).

GRID\_2D – Returns a gridded, 1D array containing Y values, given random X,Y coordinates (this function works best with sparse data points).

#### **MAPPING ROUTINES**

MAP – Plots a map.

MAP\_CONTOUR – Draws a contour plot from longitude/ latitude data stored in a 2D array.

MAP\_PLOTS – Plots vectors or points (specified as longitude/latitude data) on the current map projection. GRID\_3D – Returns a gridded, 2D array containing Z values, given random X, Y, Z coordinates (this function works best with sparse data points).

GRID\_4D – Returns a gridded, 3D array containing intensity values, given random 4D coordinates (this function works best with sparse data points).

GRIDN – Grids n dimensional data.

GRID\_SPHERE – Returns a gridded, 2D array containing radii, given random longitude, latitude, and radius values.

INTERPOLATE – Interpolates scattered data at scattered locations.

MAP\_POLYFILL – Fills the interior of a region of the display enclosed by an arbitrary 2D polygon.

MAP\_REVERSE – Converts output from routines like CURSOR and WtPointer from device, normal, or data coordinates to longitude and latitude coordinates.

MAPPING ROUTINES (cont.)

MAP\_VELOVECT – Draws a two-dimensional velocity field plot on a map, with each directed arrow indicating the magnitude and direction of the field.

MAP\_XYOUTS – Draws text on the currently selected graphics device starting at the designated map coordinate.

#### **PLOTTING ROUTINES**

AXIS – Draws an axis of the specified type and scale at a given position.

BAR – Plots a 2D bar graph that can include stacked and grouped bars, as well as various color and fill pattern options.

BAR2D – Creates a two-dimensional bar plot.

BAR3D – Creates a three-dimensional bar plot.

BOXPLOT – Creates a standard box plot.

CONTOUR – Draws a contour plot from data stored in a rectangular array.

CONTOUR2 – Draws a contour plot from data stored in a rectangular array.

CONTOURFILL – Fills both open and closed contours with specified colors or patterns.

CONTOURFS – Provides a wrapper which calls CONTOUR and CONTOURFILL that accepts all CONTOUR and CONTOURFILL keywords with the exception of Color\_Index.

CURSOR – Reads the position of the interactive graphics cursor from the current graphics device.

CUSUM – Creates a two-sided, V-mask Cumulative Sum chart of a process mean.

ERRPLOT – Overplots error bars over a previously-drawn plot.

USGS\_NAMES – Queries a database containing names, FIPS codes, and longitude/latitude values for cities and towns in the United States. Plots a map.

GRID – Generates a uniform grid from irregularlyspaced data.

IMAGE\_CONT – Overlays a contour plot onto an image display of the same array.

MACHART – Creates a standard or Exponentially Weighted Moving Average (EWMA) chart of a process mean.

OPLOT – Plots vector data over a previously drawn plot.

OPLOTERR – Overplots symmetrical error bars on any plot already output to the display device.

PARETO – Creates a PARETO chart with accompanying legend, cumulative percentages and annotations.

PIE – Displays data as a pie chart.

PIE\_CHART – Creates a pie chart with colors, text labels, exploded slices and/or shadows.

PLOT – Produces a simple XY plot.

PLOT\_HISTOGRAM – Plots a histogram.

PLOT\_IO – Produces an XY plot with logarithmic scaling on the Y axis.

PLOT\_OI – Produces an XY plot with logarithmic scaling on the X axis.

PLOTTING ROUTINES (cont.)

PLOT\_00 – Produces an XY plot with logarithmic scaling on both the X and Y axes.

PLOTERR – Plots data points with accompanying symmetrical error bars.

PLOT\_FIELD – Plots a two-dimensional velocity field.

PLOTS – Plots vectors or points on the current graphics device in either two or three dimensions.

PLOT\_WINDROSE – Creates a Wind Rose plot.

POLYFILL – Fills the interior of a region of the display enclosed by an arbitrary two- or three-dimensional polygon.

POLYSHADE – Constructs a shaded surface representation of one or more solids described by a set of polygons.

PROFILE – Extracts a profile from an image.

PROFILES – Interactively draw row or column profiles of the image displayed in the current window. The profiles are displayed in a new window, which is deleted when you exit the procedure.

SCALE3D – Scales a three-dimensional unit cube into the viewing area.

SET\_SHADING – Modifies the light source shading parameters affecting the output of SHADE\_SURF and POLYSHADE.

SHADE\_SURF – Creates a shaded surface representation of a regular or nearly regular gridded surface, with shading.

SHADE\_SURF\_IRR – Creates a shaded-surface representation of a semiregularly gridded surface, with shading from either a light source model or from a specified array of intensities.

SHOW3 – Displays a two-dimensional array as a combination contour, surface, and image plot. The resulting display shows a surface with an image underneath and a contour overhead.

SURFACE – Draws the surface of a two-dimensional array projected into two dimensions, with hidden lines removed.

T3D – Accumulates one or more sequences of translation, scaling, rotation, perspective, or oblique transformations

THREED – Plots a two-dimensional array as a pseudo three-dimensional plot

USERSYM – Lets you create a custom symbol for marking plotted points.

VEL – Draws a graph of a velocity field with arrows pointing in the direction of the field. The length of an arrow is proportional to the strength of the field at that point.

VELOVECT – Draws a two-dimensional velocity field plot, with each directed arrow indicating the magnitude and direction of the field.

XBAR – Creates an X Bar chart.

XRCHART – Creates an XR chart with an X Bar chart on top and an R chart beneath it.

XSCHART – Creates an XS chart with an X Bar chart on top and an S chart beneath it.

#### **VIEW SETUP ROUTINES**

CENTER\_VIEW – Sets system viewing parameters to display data in the center of the current window (a convenient way to set up a 3D view).

SET\_VIEW3D – Generates a 3D view, given a view position and a view direction.

#### **WINDOWS ROUTINES**

WCOPY – (Microsoft Windows Only) Copies the contents of a graphics window onto the Clipboard.

WDELETE – Deletes the specified window.

WINDOW – Creates a window for the display of graphics or text.

WMENU – Displays a menu inside the current window whose choices are given by the elements of a string array and which returns the index of the user's response.

WPASTE – (Microsoft Windows Only) Pastes the contents of the Clipboard into a graphics window.

WPRINT – (Microsoft Windows Only) Prints the contents of a specified window.

WREAD\_DIB – (Microsoft Windows Only) Loads a Device Independent Bitmap (DIB) from a file into a graphics window.

#### **VDA TOOLS ROUTINES**

Navigator – Starts the Navigator.

WzAnimate – Starts a VDA Tool used for animating a sequence of images.

WzClose – Closes all VDA tools registered with the Tools Manager.

T3D – Accumulates one or more sequences of translation, scaling, rotation, perspective, or oblique transformation.

VIEWER – Defines a 3D view, a slicing plane, and multiple cut-away volumes for volume rendering.

WREAD META – (Microsoft Windows Only) Loads a Windows metafile (WMF) into a graphics window.

WSET – Used to select the current window to be used by the graphics and imaging routines.

WSHOW – Exposes or hides the designated window. It does not automatically make the designated window the active window.

WWRITE\_DIB – (Microsoft Windows Only) Saves the contents of a graphics window to a file as a Device Independent Bitmap (DIB).

WWRITE\_META – (Microsoft Windows Only) Saves the contents of a graphics window to a file as a Windows metafile (WMF).

WzColorEdit – Starts a VDA Tool used for editing the image and plot color tables used in other VDA Tools.

WzContour – Starts a VDA Tool used for plotting contours.

WzExport – Starts a VDA Tool used for exporting a PV-WAVE variable to an external file in a specified format.

<span id="page-14-0"></span>VDA TOOLS ROUTINES (cont.)

WzHistogram – Starts a VDA Tool used for plotting a histogram.

WzImage – Starts a VDA Tool used for displaying image data.

WzImport – Starts a VDA Tool used for importing data into PV-WAVE.

WzInit – Initializes the VDA Tools Manager layer.

WzMultiView – Starts a VDA Tool used to display multiple plots.

WzPlot – Starts a VDA Tool used for 2D plotting.

WzPreview – Starts a VDA Tool used to view an ASCII file's contents and select which parts of the file are to be read in as PV-WAVE variables.

WzSurface – Starts a VDA Tool used for surface plots.

WzTable – Starts a VDA Tool used for creating an editable 2D array of cells containing string data.

WzVariable – Starts a VDA Tool used for viewing and exporting variables.

### **GUI DEVELOPMENT**

**CONCURRENT PROCESSING ROUTINES**

ADD\_EXEC\_ON\_SELECT – Adds a single new item to the EXEC\_ON\_SELECT list.

DROP\_EXEC\_ON\_SELECT – Drops a single item from the EXEC\_ON\_SELECT list.

#### **RESOURCE FILES**

BUILDRESOURCEFILENAME – Returns the full pathname for a specified resource file.

#### **VDA TOOLS MANAGER ROUTINES (TM)**

TmAddSelectedVars – Adds selected variables from a VDA Tool to the list of selected variables in the Tools Manager.

TmAddVar – Adds a variable to a VDA Tool.

TmAxis – Adds axes to a VDA Tool.

TmCodeGen – Writes a specified string to the code generation file.

EXEC\_ON\_SELECT – Registers callback procedures on input for a vector of logical unit numbers (LUNs).

SELECT\_READ\_LUN – Waits for input on any list of logical unit numbers.

LOADRESOURCES – Loads resources from a resource file.

LOADSTRINGS – Loads strings from a resource file.

TmCopy – Copies the selected graphical elements from the specified VDA Tool to the clipboard.

TmCut – Cuts the selected graphical elements from the specified VDA Tool and moves them to the clipboard.

TmDelVar – Removes variables from a VDA Tool.

VDA TOOLS MANAGER ROUTINES (TM) (cont.)

TmDelete – Permanently deletes the selected graphical elements from the specified VDA Tool.

TmDeselectVars – Clears the current list of selected variables.

TmDynamicDisplay – Displays selected data in all active VDA Tools, provided that the VDA Tools can display the related variable(s).

TmEndCodeGen – Closes the file in which generated code is written.

TmEnumerateAttributes – Obtains the attributes for a specified graphical element, variable, or other item in a VDA Tool.

TmEnumerateItems – Obtains the items defined for a specified VDA Tool.

TmEnumerateMethods – Obtains the methods that were set for a VDA Tool.

TmEnumerateSelectedVars – Returns the names of variables on the selected variables list.

TmEnumerateToolNames – Returns all the registered VDA Tool names.

TmEnumerateVars – Returns all the variables associated with an instance of a VDA Tool.

TmExecuteMethod – Executes a method that was set by TmSetMethod.

TmExport – Exports \$MAIN\$-level variables to specified VDA Tools or to all currently active VDA Tools.

TmExportSelection – Exports the contents of the variable selection list to specified VDA Tools

TmGetAttribute – Returns the value that was set for an attribute in a VDA Tool instance.

TmGetMessage – Loads a string resource file into the resource database and extracts a message string from the database.

TmGetMethod – Returns the data structure of the specified method.

TmGetTop – Gets the top-level widget ID for a VDA Tool.

TmGetUniqueToolName – Returns a unique name for a particular instance of a specified VDA Tool.

TmGetVarMainName – Returns the \$MAIN\$ level name of a variable.

TmInit – Initializes the VDA Tools Manager layer.

TmList – Creates a list item.

TmListAppend – Adds a new item at the end of the specified list.

TmListClear – Resets a specified list to its initial state, clearing all previously defined items.

TmListDelete – Deletes an item in the specified list.

TmListDestroy – Clears all items and destroys the list.

TmListExtend – Extends the specified list by adding empty items.

TmListGetMethod – Returns the procedure name associated with the specified list method name.

TmListInsert – Inserts a new item into the specified list.

TmListReplace – Replaces an item in a list with a new item.

TmListRetrieve – Gets the items currently set in the specified list.

TmListSetMethod – Sets the method procedure name for a specific list method.

VDA TOOLS MANAGER ROUTINES (TM) (cont.)

TmPaste – Pastes the graphical elements from the clipboard to the specified VDA Tool.

TmRegister – Registers a VDA Tool with the Tools Manager.

TmRestoreTemplate – Restores a saved VDA Tool template.

TmRestoreTools – Restores the VDA Tools that were saved with the TmSaveTools procedure.

TmSaveTools – Saves the specified VDA Tools in a file.

#### **VDA TOOLS MANAGER GRAPHICAL ELEMENT ROUTINES (TM)**

TmAddGrael – Adds a graphical element to the graphical element list for the specified instance of a VDA Tool.

TmAddSelectedGrael – Adds a graphical element to the graphical element selection list.

TmAxis, tool\_name – Adds axes to a VDA Tool.

TmBitmap – Adds a bitmap (2D array) to a VDA Tool.

TmBottomGrael – Sets the specified graphical element to be on the bottom of the display list (displayed behind the other graphical elements).

TmDelGrael – Removes a specified graphical element from the list of graphical elements associated with a VDA Tool instance.

TmDelSelectedGraels – Deletes a graphical element from the list of selected graphical elements.

TmEnumerateGraelMethods – Obtain a list of all the methods set for a graphical element in a specified VDA Tool.

TmEnumerateGraels – Returns all the graphical elements that were set for a given VDA Tool.

TmEnumerateSelectedGraels – Obtains a list of graphical elements or other items currently on the graphical items selection list.

TmSetAttribute – Set an attribute for an item in the given VDA Tool.

TmSetMethod – Sets a method for a given VDA Tool.

TmStartCodegen – Opens a file into which PV-WAVE code is written.

TmUnregister – Removes the specified VDA Tool from the Tools Manager registry.

TmExecuteGraelMethod – Executes a method for a graphical method based on the method name.

TmGetGraelMethod – Obtains the data structure for the specified method.

TmGetGraelRectangle – Returns the rectangular boundary of a graphical element.

TmGetUniqueGraelName – Obtains a unique name based on the name of the specified graphical element.

TmGroupGraels – Groups a number of selected graphical elements as one graphical element with a unique name.

TmLegend – Adds a legend to a VDA Tool. The user determines the exact size and position of the legend interactively.

TmLine – Adds a line to a VDA Tool. The user determines the exact length and position of the line interactively.

TmRect – Adds a rectangle to a VDA Tool. The user determines the exact size and position of the rectangle interactively.

TmSetGraelMethod – Sets the name of the method procedure for a given method name and graphical element. VDA TOOLS MANAGER GRAPHICAL ELEMENT ROUTINES (TM)

TmSetGraelRectangle – Sets the selection rectangle for a graphical element, or a set of graphical elements.

TmText – Adds text to a VDA Tool. The user determines the position of the text and the text itself interactively.

#### **VDA UTILITIES ROUTINES (WO)**

WoAddButtons – Adds a bank of buttons to a button bar.

WoAddMessage – Adds a message to a message area created by WoMessage.

WoAddStatus – Display a message in the status bar of a VDA Tool.

WoBuildResourceFilename – Returns the full path name for a specified resource file.

WoButtonBar – Creates a predefined, two-row button bar that can be included in a VDA Tool.

WoButtonBarSet – Changes the setting of a button in a button bar.

WoButtonBarSetSensitivity – Sets the sensitivity of one or more buttons on a button bar.

WoCheckFile – Confirms if a file is readable or writable.

WoColorButton – Creates a button that brings up a color table dialog box used to set colors in a VDA Tool. The button has an associated color pixmap that reflects the currently selected color.

WoColorButtonGetValue – Gets the currently selected color index from a color button created by WoColorButton.

WoColorButtonSetValue – Sets the current color index for a color button created by WoColorButton, and updates the color button's color pixmap.

TmTopGrael – Sets the specified graphical element to be at the top of the display list (displayed in front of other graphical elements).

TmUngroupGraels – Ungroups a group of graphical elements.

WoColorConvert – Convert from a long RGB value to an index into the current color table, or from an index in the current color table to an RGB value.

WoColorGrid – Creates a grid of color squares from the current color table.

WoColorGridGetValue – Gets the color indices for a range of colors in a color grid.

WoColorGridSetValue – Sets the color indices for a range of colors in the color grid.

WoColorWheel – Creates a color wheel that can be used to modify a single color in the current color table.

WoConfirmClose – Displays a dialog box requiring the user to confirm a window close action.

WoDialogStatus – Saves or restores the status of a dialog box by saving or restoring the state of its widgets as stored in the Tools Manager.

WoFontOptionMenu – Creates an option menu with the standard list of software (vector-drawn) fonts found in PV-WAVE.

WoFontOptionMenuGetValue – Gets the software font command for the currently selected font.

WoFontOptionMenuSetValue – Sets the current font and updates the font option menu.

VDA UTILITIES ROUTINES (WO) (cont.)

WoGenericDialog – Creates a generic dialog box for use in VDA Tools.

WoGetToolNameFromTitle – Gets the unique name of a VDA tool given the unique window title of the VDA Tool.

WoGetUniqueWindowTitle – Given a window title, adds a numeric suffix to make the title unique.

WoLabeledText – Creates a group of aligned text widgets (widgets with a label and a text field).

WoLinestyleOptionMenu – Creates an option menu for selecting linestyles.

WoLinestyleOptionMenuGetValue – Gets the currently selected linestyle.

WoLineStyleOptionMenuSetValue – Sets the option menu to a specified linestyle.

WoLoadResources – Loads resources and strings from a file for VDA tools.

WoLoadStrings – Loads strings from a resource file for use by the VDA tools.

WoMenuBar – Create a menu bar for a VDA Tool.

WoMenuBarSetSensitivity – Sets the sensitivity of one or more items in a menu.

#### **WAVE WIDGETS ROUTINES (WW)**

WwAlert – Creates a modal (blocking) or modeless (nonblocking) popup alert box containing a message and optional control buttons.

WwAlertPopdown – Destroys an alert box.

WwButtonBox – Creates a horizontally or vertically oriented box containing push buttons.

WoMenuBarSetToggle – Sets the status of a menu toggle button.

WoMessage – Creates a message area for a VDA Tool

WoSaveAsPixmap – Saves graphics from a specified VDA Tool as a pixmap.

WoSetCursor – Changes the cursor for a VDA Tool.

WoSetToolIcon – Assigns a pixmap to be the icon for a VDA Tool.

WoSetWindowTitle – Specifies a unique title for a VDA Tool window.

WoStatus – Create a status bar for a VDA Tool.

WoVariableOptionMenu – Creates an option menu containing the names of all of the variables associated with the current tool.

WoVariableOptionMenuGetValue – Gets the currently selected variable name from an option menu that was created with the WoVariableOptionMenu function.

WoVariableOptionMenuSetValue – Sets the current selection in the variable option menu.

WwCallback – Adds or removes a WAVE Widgets callback.

WwCommand – Creates a command window.

WwControlsBox – Creates a box containing sliders.

WwDialog – Creates a blocking or nonblocking dialog box.

WAVE WIDGETS ROUTINES (WW) (cont.)

WwDrawing – Creates a drawing area, which allows users to display graphics generated by PV-WAVE.

WwFileSelection – Creates a file selection widget, which lets the user display the contents of directories and select files.

WwGenericDialog – Creates a generic dialog box that can be filled with custom widgets.

WwGetButton – Obtains the index of a pressed or released button passed as an event structure by a WAVE Widgets event handler.

WwGetKey – Obtains the ASCII value of a pressed or released key passed as an event structure by a WAVE Widgets event handler.

WwGetPosition – Obtains the coordinates of a selected point inside a widget. The selected point coordinates are passed in an event structure by a WAVE Widgets event handler.

WwGetValue – Returns a specific value for a given widget.

WwHandler – Adds or removes a WAVE Widgets event handler from a widget.

WwInit – Initializes the WAVE Widgets environment, opens the display, creates the first top-level shell, and creates a layout widget.

WwLayout – Creates a layout widget that is used to control the arrangement of other widgets.

WwList – Creates a scrolling list widget.

WwListUtils – Manages the contents of a list widget.

WwLoop – Handles the dispatching of events and calling of PV-WAVE callbacks.

WwMainWindow – Creates a top-level window and a layout widget.

WwMenuItem – Adds, modifies, or deletes specified menu items.

WwMessage – Creates a blocking or nonblocking message box.

WwMultiClickHandler – Adds or removes a multi-click event handler.

WwOptionMenu – Creates an option menu.

WwPickFile – Creates a modal file selection dialog that blocks until a file name has been selected.

WwPopupMenu – Creates a popup menu.

WwPreview – Creates an ASCII data preview widget.

WwPreviewUtils – Manages the contents of a preview widget.

WwRadioBox – Creates a box containing radio buttons.

WwResource – Queries, creates, saves, or modifies the widget resource database.

WwSeparator – Creates a horizontal or vertical line that separates components in a graphical user interface.

WwSetCursor – Sets the cursor for a widget.

WwSetValue – Sets the specified value for a given widget.

WwTable – Creates an editable 2D array of cells containing string data, similar to a spreadsheet.

WwTableUtils – Manages the contents of a table widget.

WwText – Creates a text widget that can be used for both single-line text entry or as a full text editor. In addition, this function can create a static text label.

WwTimer – Registers a WAVE Widgets timer procedure.

WwToolBox – Creates an array of graphic buttons (icons).

WwMenuBar – Creates a menu bar.

#### **WAVE WIDGET UTILITIES (WG)**

WgAnimateTool – Creates a window for animating a sequence of images.

WgCbarTool – Creates a simple color bar that can be used to view and interactively shift a PV-WAVE color table.

WgCeditTool – Creates a full-featured set of menus and widgets enclosed in a window; this window allows you to edit the values in PV-WAVE color tables in many different ways.

WgControlsBox – Displays slider and returns userselected slider value.

WgCtTool – Creates a simple widget that can be used interactively to modify a PV-WAVE color table.

WgFileSelection – Creates a file selection widget which lets the user display the contents of directories and select files.

WgIsoSurfTool – Creates a window with a built-in set of controls; these controls allow you to easily view and modify an iso-surface taken from a three-dimensional block of data.

WgList – Displays a list of items and returns an array of indices into the list corresponding to user-selected items.

WgOrbit - Creates an interactive window for viewing objects.

#### **WIDGET TOOLBOX ROUTINES (WT)**

WtAddCallback – Registers a PV-WAVE callback routine for a given widget.

WtAddHandler – Registers the X event handler function for a given widget.

WtClose – Closes the current Xt (Motif) session, and destroys all children of the top-level widget created in WtInit. This routine can also be used to destroy additional widget trees.

WgMovieTool – Creates a window that cycles through a sequence of images.

WgSImageTool – Creates a GUI with sliders allowing the user to modify pixel values of the image and get basic statistics of the image.

WgSliceTool – Creates a window with a built-in set of controls; these controls allow you to easily select and view "slices" from a three-dimensional block of data.

WgSlideShow – Views multiple images in a slide show widget.

WgStripTool – Creates a window that displays data in a style that simulates a real-time, moving strip chart.

WgSurfaceTool – Creates a surface window with a builtin set of controls: these controls allow you to interactively modify surface parameters and view the result of those modifications.

WgText – Displays a single-line text field for user input.

WgTextTool – Creates a scrolling window for viewing text from a file or character string.

WtCreate – Creates a widget or shell instance specified by widget class.

WtCursor – Sets or changes the cursor.

WtGet – Retrieves widget resources.

WtInit – Initializes the Widget Toolbox and the Xt toolkit, opens the display, and creates the first top-level shell.

<span id="page-21-0"></span>WIDGET TOOLBOX ROUTINES (WT) (cont.)

WtInput – Registers a PV-WAVE input source handler procedure.

WtList – Controls the characteristics of scrolling list widgets.

WtLookupString – Maps a KeyPress or KeyRelease event to its KeyEvent structure (and optionally, to its Keysym) when a user presses a key.

WtLoop – Handles the dispatching of events and calling of PV-WAVE callback routines.

WtMainLoop – Handles the dispatching of events.

WtPointer – The pointer utility function.

WtPreview – Handles utility functions for the preview widget (XvnPreview).

WtProcessEvent – Handles the dispatching of a Widget Toolbox event.

WtResource – Queries, creates, saves, or modifies the widget resource database.

WtSet – Sets widget resources.

WtTable – Modifies an xbaeMatrix class widget.

WtTimer - Registers a callback function for a given timer.

WtWorkProc – Registers a PV-WAVE work procedure for background processing.

### **IMAGE PROCESSING AND COLOR**

PV-WAVE Foundation provides a basic set of image processing functions. For more advanced functions, see the PV-WAVE: Image Processing Toolkit

**COLOR TABLE MANIPULATION ROUTINES**

C\_EDIT – Interactively create a new color table based on the HLS or HSV color system.

COLOR\_EDIT – Interactively create color tables based on the HLS or HSV color system.

COLOR\_PALETTE – Displays the current color table colors and their associated color table indices.

HLS – Generates and loads color tables into an image display device based on the HLS color system.

HSV – Generates and loads color tables into an image display device based on the HSV color system.

LOADCT – Loads a predefined color table.

LOAD\_CUSTOM – Loads a predefined custom color table.

MODIFYCT – Replace one of the PV-WAVE color tables with a new color table.

PALETTE – Interactively create a new color table based on the RGB color system.

PSEUDO – Creates a pseudo color table based on the Hue, Lightness, Saturation (HLS) color system.

COLOR TABLE MANIPULATION ROUTINES (cont.)

STRETCH – Linearly expands the range of the color table currently loaded to cover an arbitrary range of pixel values.

TVLCT – Loads the display color translation tables from the specified variables.

WgCbarTool – Creates a simple color bar that can be used to view and interactively shift a color table.

### **IMAGE DISPLAY ROUTINES**

TV, image – Displays images without scaling the intensity.

TVCRS – Manipulates the cursor within a displayed image, allowing it to be enabled and disabled, as well as positioned.

TVLCT – Loads the display color translation tables from the specified variables.

TVRD – Returns the contents of the specified rectangular portion of a displayed image.

#### **IMAGE I/O ROUTINES**

DICM\_TAG\_INFO – Extracts Digital Imaging and Communications in Medicine (DICOM) tags information from an image associative array.

IMAGE\_CHECK – Determines that the input variable is an associative array in image format. The function also checks to make sure that all fields in the image associative array are present.

IMAGE\_COLOR\_QUANT – Quantizes a 24-bit image to 8-bit pseudo color.

IMAGE\_CREATE – Creates an associative array in image format.

WgCeditTool – Creates a full-featured set of menus and widgets enclosed in a window; this window allows you to edit the values in PV-WAVE color tables in many different ways.

WgCtTool – Creates a simple widget that can be used interactively to modify a PV-WAVE color table.

TVSCL – Scales the intensity values of an input image into the range of the image display, usually from 0 to 255, and outputs the data to the image display at the specified location.

TVSIZE – Displays images at the current or specified size and device resolution.

IMAGE\_DISPLAY – Displays an image.

IMAGE\_QUERY\_FILE – Return the type of a specified image file.

IMAGE\_READ – Reads image files and returns an associative array in image format.

IMAGE\_WRITE – Writes PV-WAVE graphics to a specified file type.

READ\_XBM – Reads the contents of an X-bitmap (XBM) file into a PV-WAVE variable.

WRITE\_XBM – Writes an image to an X-bitmap (XBM) file.

#### **IMAGE PROCESSING ROUTINES**

AFFINE – Applies an affine transformation to an array.

BLOB – Isolates a homogeneous region in an array.

BLOBCOUNT – Counts homogeneous regions in an array.

BOUNDARY – Computes the boundary of a region in an array.

CONGRID – Shrinks or expands an image or array.

CONVOL – Convolves an array with a kernel (or another array).

DEFROI – Defines an irregular region of interest within an image by using the image display system and the mouse.

DERIVN – Differentiates a function represented by an array.

DIGITAL\_FILTER – Constructs finite impulse response digital filters for signal processing.

DILATE – Implements the morphologic dilation operator for shape processing.

DIST – Generates a square array in which each element equals the euclidean distance from the nearest corner.

ERODE – Implements the morphologic erosion operator for shape processing.

FFT – Returns the Fast Fourier Transform for the input variable.

HANNING – Implements a window function for Fast Fourier Transform signal or image filtering.

HIST\_EQUAL – Returns a histogram-equalized image or vector.

HISTOGRAM – Returns the density function of an array.

IMAGE\_CONT – Overlays a contour plot onto an image display of the same array.

LEEFILT - Performs image smoothing by applying the Lee Filter algorithm.

MEDIAN – Finds the median value of an array, or applies a one- or two- dimensional median filter of a specified width to an array.

MOMENT – Computes moments of an array.

MOVIE – Shows a cyclic sequence of images stored in a three-dimensional array.

NEIGHBORS – Finds the neighbors of specified array elements.

POLY\_2D – Performs polynomial warping of images.

POLYFILLV – Returns a vector containing the subscripts of the array elements contained inside a specified polygon.

POLYWARP – Calculates the co's needed for a polynomial image warping transformation.

PROFILE – Extracts a profile from an image.

PROFILES – Interactively draw row or column profiles of the image displayed in the current window.

RDPIX – Displays the X, Y, and pixel values at the location of the cursor in the image.

REBIN – Returns a vector or array resized to the given dimensions.

REFORM – Reformats an array without changing its values numerically.

RESAMP – Resamples an array to new dimensions.

<span id="page-24-0"></span>IMAGE PROCESSING ROUTINES (cont.)

ROBERTS – Performs a Roberts edge enhancement of an image.

ROT – Rotates and magnifies (or demagnifies) a twodimensional array.

ROT\_INT – Rotates and magnifies (or demagnifies) an image on the display screen.

ROTATE – Returns a rotated and/or transposed copy of the input array.

SHIFT – Shifts the elements of a vector or array along any dimension by any number of elements.

SHOW3 – Displays a two-dimensional array as a combination contour, surface, and image plot. The resulting display shows a surface with an image underneath and a contour overhead.

SMOOTH – Smooths an array with a boxcar average of a specified width.

SOBEL – Performs a Sobel edge enhancement of an image.

TRANSPOSE – Transposes the input array.

ZOOM – Expands and displays part of an image (or graphic plot) from the current window in a second window.

### **INPUT/OUTPUT**

#### **DATA CONNECTION ROUTINES**

DC\_ERROR\_MSG – Returns the text string associated with the negative status code generated by a "DC" data import/export function that does not complete successfully.

DC\_OPTIONS – Sets the error message reporting level for all "DC" import/export functions.

DC\_READ\_8\_BIT – Reads an 8-bit image file.

DC\_READ\_24\_BIT – Reads a 24-bit image file.

DC\_READ\_CONTAINER – Reads a single variable from an HP VEE Container file.

DC\_READ\_DIB – Reads data from a Device Independent Bitmap (DIB) format file into a variable.

DC\_READ\_FIXED – Reads fixed-formatted ASCII data using a PV-WAVE format that you specify.

DC\_READ\_FREE – Reads freely-formatted ASCII files.

DC\_READ\_TIFF – Reads a Tag Image File Format (TIFF) file.

DC\_SCAN\_CONTAINER – Scans an HP VEE Container file to determine the number and location of defined variables.

DC\_WRITE\_8\_BIT – Writes 8-bit image data to a file.

DC\_WRITE\_24\_BIT – Writes 24-bit image data to a file.

DC\_WRITE\_DIB -Writes image data from a variable to a Device Independent Bitmap (DIB) format file.

DC\_WRITE\_FIXED – Writes the contents of one or more PV-WAVE variables (in ASCII fixed format) to a file using a format that you specify.

DC\_WRITE\_FREE – Writes the contents of one or more PV-WAVE variables to a file in ASCII free format.

DC\_WRITE\_TIFF – Writes image data to a file using the Tag Image File Format (TIFF) format.

#### **HDF ROUTINES**

GETNCERR – Retrieves the current value of the "ncerr" variable as discussed in the error section of the NetCDF User's Guide.

GETNCOPTS – Retrieves the current value of the ncopts variable as discussed in the error section of the NetCDF User's Guide.

HDFGET24 – Obtains an HDF Raster 24 image.

HDFGETANN – Obtains HDF object (e.g., an SDS, Raster 8 image, etc.) annotations, either a label or a description.

HDFGETFILEANN – Obtains an HDF file annotation, either label or description.

HDFGETNT – Obtains the HDF number type (i.e., data type) and descriptive number type string for the current HDF Scientific Data Set.

HDFGETR8 – Obtains an HDF Raster 8 image and associated palette.

HDFGETRANGE – Gets the maximum and minimum range for the current HDF Scientific Data Set.

HDFGETSDS – Gets an HDF Scientific Data Set.

HDFLCT – Loads an HDF palette as a PV-WAVE color table.

#### **INPUT AND OUTPUT ROUTINES**

ASSOC – Associates an array structure with a file, allowing random access input and output.

BYTEORDER – Converts integers between host and network byte ordering. Can also be used to swap the order of bytes within both short and long integers.

HDFPUT24 – Puts an HDF Raster 24 image into an HDF file.

HDFPUTFILEANN – Inserts HDF file labels and file descriptions (annotations) into a file.

HDFPUTR8 – Writes an 8 bit image to an HDF file.

HDFPUTSDS – Writes a Scientific Data Set to an HDF file.

HDFSCAN – Scans an HDF file and prints a simple list of file contents by HDF object type.

HDFSETNT – Computes and sets the HDF number type (i.e., data type) and descriptive number type string for the specified data array.

HDF\_STARTUP – A batch file used to initialize the HDF interface. See PV-WAVE Reference Appendix A, "The PV-WAVE HDF Interface" for more information.

HDF\_TEST – Runs the PV-WAVE HDF test suite.

SETNCOPTS – Sets the value of the ncopts variable and defines the level of error reporting for the netCDF functions as discussed in the error section of the NetCDF User's Guide.

GET\_KBRD – Returns the next character available from standard input

LN03 – Opens or closes an output file for LN03 graphics output.

PRINT – PRINT performs output to the standard output stream

<span id="page-26-0"></span>INPUT AND OUTPUT ROUTINES (cont.)

PRINTF – PRINTF requires the output file unit to be specified.

READ – Read input from the standard input stream into PV-WAVE variables.

READ\_AIRS – Reads in hourly data from a file in the AIRS (Aerometric Information Retrieval System) format.

READF – Read input from a file into PV-WAVE variables.

READU – Reads binary (unformatted) input from a specified file.

REWIND – (OpenVMS Only) Rewinds the tape on the designated PV-WAVE tape unit.

SKIPF – (OpenVMS Only) Skips files on the designated magnetic tape unit.

SKIPF – (OpenVMS Only) Skips records on the designated magnetic tape unit.

TAPRD – (OpenVMS Only) Reads the next record on the selected tape unit into the specified array.

TAPWRT – (OpenVMS Only) Writes data from the input array to the selected tape unit.

WPRINT – (Microsoft Windows Only) Prints the contents of a specified window.

WREAD\_DIB – (Microsoft Windows Only) Loads a Device Independent Bitmap (DIB) from a file into a graphics window.

WREAD META – (Microsoft Windows Only) Loads a Windows metafile (WMF) into a graphics window.

WRITEU – Writes binary (unformatted) data from an expression into a file.

WWRITE DIB – (Microsoft Windows Only) Saves the contents of a graphics window to a file as a Device Independent Bitmap (DIB).

WWRITE\_META – (Microsoft Windows Only) Saves the contents of a graphics window to a file as a Windows metafile (WMF).

### **INTERNET ENABLING**

**HYPERTEXT MARKUP LANGUAGE (HTML) ROUTINES**

HTML\_BLOCK – Writes out a specifically formatted "block" of HTML text.

HTML\_CLOSE – Closes an HTML file, after end-tagging major elements.

HTML HEADING – Creates a heading, with a level specification.

HTML\_HIGHLIGHT – Allows for all the basic textual highlighting elements in HTML.

HTML\_IMAGE – Returns a string or an array of strings containing a reference or references to image URL(s)

HTML\_LINK – Sets up links to Uniform Resource Locations (URLs).

HTML\_LIST – Generates HTML code for all types of lists

HTML\_OPEN – Opens the output HTML file, writes out the basic HTML information and sets an HTML output file information variable, hinfo.

HYPERTEXT MARKUP LANGUAGE (HTML) ROUTINES (cont.)

HTML\_PARAGRAPH – Defines an HTML paragraph

HTML\_RULE – Inserts a horizontal-line separator.

HTML\_SAFE – Escapes special characters so that the HTML displays them as intended, rather than using them for format tagging. The escapes codes are for:  $\langle , \rangle$ , &, and ".

### **XML ROUTINES**

SaxInit – Parses an XML document and registers the event handler function for execution.

XmlAddNode – Adds a node created with XmlNewNode to a node tree.

XmlDocDump – Creates an XML document either in memory or in an external file from an XML Document Object Model (DOM).

XmlEvaluate – Evaluates an XPATH expression and returns the selected nodes or by default returns all nodes in the XML document.

XmlFreeDoc – Frees memory for XML documents in memory (DOM representation).

XmlFreeNode – Frees memory for XML documents in memory (DOM representation).

#### **VIRTUAL REALITY MODELING LANGUAGE (VRML) ROUTINES**

VRML\_AXIS – Adds an axis to a VRML world.

VRML\_CAMERA – Positions a VRML camera for rendering the VRML view.

VRML\_CLOSE – Closes the VRML file.

HTML\_TABLE – Writes out an HTML table.

OPENURL – Opens a file on the Internet to be accessed (through Java) using PV-WAVE.

XmlNewDoc – Creates a new XML document in memory as an XML Document Object Model (DOM).

XmlNewNode – Creates a new XML Node.

XmlParse – Parses an XML file or an in memory XML document and builds an internal Document Object Model tree which can be used in other XML functions.

XmlSetAttr – Sets an attribute for a node.

XmlSetContent – Sets content for a node.

XmlSetContext – Sets the star location or the context of the parsed document.

VRML\_CONE – Creates a VRML cone.

VRML\_CUBE – Positions a VRML cube in the world.

VRML\_CYLINDER – Positions a VRML cylinder in the world.

VRML\_LIGHT – Sets up the light source for a VRML world.

<span id="page-28-0"></span>VIRTUAL REALITY MODELING LANGUAGE (VRML) ROUTINES (cont.)

VRML\_LINE – Creates a VRML line object.

VRML\_OPEN – Opens a VRML file and writes out header information consistent with VRML formatting.

VRML\_POLY – Creates a VRML polyline node, based on PV-WAVE's variables for vertex list and polygon list.

VRML\_SPHERE – Creates a sphere in a VRML world.

VRML\_SPOTLIGHT – Creates a VRML spotlight.

VRML\_SURFACE – Creates a VRML surface node based on PV-WAVE-type variables.

VRML\_TEXT – Creates a VRML text object in an open VRML file.

### **MATHEMATICS**

PV-WAVE Foundation provides a basic set of mathematical and statistical functions. For more advanced functions, see the PV-WAVE: IMSL Mathematics Toolkit and the PV-WAVE: IMSL Statistics Toolkit.

#### **GENERAL MATHEMATICAL FUNCTIONS**

ABS – Returns the absolute value of x.

AVG – Returns the average value of an array or of one dimension of an array.

BILINEAR – Creates an array containing values calculated using a bilinear interpolation to solve for requested points interior to an input grid.

CHECK\_MATH – Returns and clears the accumulated math error status.

CONJ – Returns the complex conjugate of the input variable.

CONVOL – Convolves an array with a kernel (or another array).

CORRELATE – Calculates a simple correlation coefficient for two arrays.

CROSSP – Returns the cross product of two threeelement vectors.

CURVATURES – Computes curvatures on a parametrically defined surface.

CURVEFIT – Performs a nonlinear least-squares fit to a function of an arbitrary number of parameters.

DERIV – Calculates the first derivative of a function in x and y.

DERIVN – Differentiates a function represented by an array.

DETERM – Calculates the determinant of a square, twodimensional input variable.

EUCLIDEAN – Transforms the Euclidean metric for a Jacobian  $j =$  Jacobian( $f$ )

EXPON – Performs general exponentiation.

FFT – Returns the Fast Fourier Transform for the input variable.

FINITE – Returns a value indicating if the input variable is finite or not.

GAUSSFIT – Fits a Gaussian curve through a data set.

GENERAL MATHEMATICAL FUNCTIONS (cont.)

HILBERT – Constructs a Hilbert transformation matrix.

IMAGINARY – Returns the imaginary part of a complex number.

INVERT – Returns an inverted copy of a square array.

IQR – Computes elements of the inter-quartile range for the Tukey Box Plot as defined in "The Elements of Graphing Data," Cleveland, W.S., Hobart Press, 1994, pp. 139-142.

ISHFT – Performs the bit shift operation on bytes, integers, and longwords.

JACOBIAN – Computes the Jacobian of a function represented by n m-dimensional arrays

LUBKSB – Solves the set of n linear equations  $Ax = b$ .

LUDCMP – Replaces an n-by-n matrix, a, with the LU decomposition of a row-wise permutation of itself.

MPROVE – Iteratively improves the solution vector, x, of a linear set of equations, Ax =b. (You must call the LUDCMP procedure before calling MPROVE.)

NORMALS – Computes unit normals on a parametrically defined surface.

POLY – Evaluates a polynomial function of a variable.

POLY\_AREA – Returns the area of an n-sided polygon, given the vertices of the polygon.

POLY\_FIT – Fits an n-degree polynomial curve through a set of data points using the least-squares method.

POLYFITW – Fits an n-degree polynomial curve through a set of data points using the least-squares method.

QUANTILE – Computes quantiles in a distribution.

RANDOMN – Returns one or more normally distributed floating-point pseudo-random numbers with a mean of zero and a standard deviation of 1.

RANDOMU – Returns one or more uniformly distributed floating-point pseudo-random numbers over the range  $0 <$  $Y < 1.0$ .

REGRESS – Fits a curve to data using the multiple linear regression method.

SIGMA – Calculates the standard deviation value of an array. (Optionally, it can also calculate the standard deviation over one dimension of an array as a function of the other dimensions.)

SOBEL – Performs a Sobel edge enhancement of an image.

SPLINE – Performs a cubic spline interpolation.

STDEV – Computes the standard deviation and mean of the input array.

SUM – Sums an array of n dimensions over one of its dimensions.

SURFACE FIT – Determines the polynomial fit to a surface.

SVBKSB – Uses "back substitution" to solve the set of simultaneous linear equations  $Ax = b$ , given the u, w, and v arrays created by the SVD procedure from the matrix a.

SVD – Performs singular value decomposition on a matrix.

SVDFIT – Fits a polynomial function to data using the singular value decomposition method of least-squares curve fitting.

TOTAL – Sums the elements of an input array.

TQLI – Uses the QL algorithm with implicit shifts to determine the eigenvalues and eigenvectors of a real, symmetric, tridiagonal matrix.

GENERAL MATHEMATICAL FUNCTIONS (cont.)

TRED2 – Reduces a real, symmetric matrix to tridiagonal form, using Householder's method.

TRIDAG – Solves tridiagonal systems of linear equations.

#### **OPTIMIZATION AND REGRESSION ROUTINES**

CURVEFIT – Performs a nonlinear least-squares fit to a function of an arbitrary number of parameters.

EFFICIENT – Calculates the efficient frontier (a set of optimal portfolios).

GAUSSFIT – Fits a Gaussian curve through a data set.

MINIMIZE – Minimizes a real valued function of n real variables.

POLY\_FIT – Fits an n-degree polynomial curve through a set of data points using the least-squares method.

#### **SPECIAL MATHEMATICAL FUNCTIONS**

BESELI – Calculates the Bessel I function for the input parameter.

BESELJ – Calculates the Bessel J function for the input parameter.

BESELY – Calculates the Bessel Y function for the input parameter.

#### **TRANSCENDENTAL MATHEMATICAL FUNCTIONS**

ACOS – Returns the arc-cosine of x.

ALOG – Returns the natural logarithm of x.

ALOG10 – Returns the logarithm to the base 10 of x.

ASIN – Returns the arcsine of x.

ZROOTS – Finds the roots of the m-degree complex polynomial, using Laguerre's method.

POLYFITW – Fits an n-degree polynomial curve through a set of data points using the least-squares method.

REGRESS – Fits a curve to data using the multiple linear regression method.

SVDFIT – Fits a polynomial function to data using the singular value decomposition method of least-squares curve fitting.

ERRORF – Calculates the standard error function of the input variable.

GAMMA – Calculates the gamma function of the input variable.

GAUSSINT – Evaluates the integral of the Gaussian probability function.

ATAN – Calculates the arctangent of the input variable (s).

COS – Calculates the cosine of the input variable.

COSH – Calculates the hyperbolic cosine of the input variable.

<span id="page-31-0"></span>TRANSCENDENTAL MATHEMATICAL FUNCTIONS (cont.)

EXP – Raises e to the power of the value of the input variable.

SIN – Returns the sine of the input variable.

SINH – Returns the hyperbolic sine of the input variable.

**PROGRAMMING**

**DATA CONVERSION ROUTINES** 

BYTE – Converts an expression to byte data type.

BYTSCL – Scales and converts an array to byte data type.

COMPLEX – Converts an expression to complex data type.

DCOMPLEX – Converts an expression to double-precision complex data type.

DOUBLE – Converts an expression to double-precision floating-point data type.

#### **DATA EXTRACTION ROUTINES**

BYTE – Extracts data from an expression and places it in a byte scalar or array.

COMPLEX – Extracts data from an expression and places it in a complex scalar or array.

DCOMPLEX – Extracts data from an expression and places it in a complex scalar or array.

DOUBLE – Extracts data from an expression and places it in a double- precision floating-point scalar or array.

SQRT – Calculates the square root of the input variable.

TAN – Returns the tangent of the input variable.

TANH – Returns the hyperbolic tangent of the input variable.

FIX – Converts an expression to integer data type.

FLOAT – Converts an expression to single-precision floating-point data type.

LONG – Converts an expression to longword integer data type.

NINT – Converts input to the nearest integer.

SCL – Emulates BYTSCL function but for all data types.

STRING – Converts the input parameters to characters and returns a string expression.

FIX – Extracts data from an expression and places it in a integer scalar or array.

FLOAT – Extracts data from an expression and places it in a single- precision floating-point scalar or array.

LONG – Extracts data from an expression and places it in a longword integer scalar or array.

#### **DATE/TIME FUNCTIONS**

CREATE\_HOLIDAYS – Creates the system variable !Holiday\_List.

CREATE\_WEEKENDS – Creates the system variable !Weekend List.

DAY\_NAME – Returns a string array containing the name of the day of the week for each day in a Date/Time variable.

DAY\_OF\_WEEK – Returns an array of integers containing the day of the week for each date in a Date/Time variable.

DAY\_OF\_YEAR – Returns an array of integers containing the day of the year for each date in a Date/Time variable.

DT\_ADD – Increment the values in a Date/Time variable by a specified amount.

DT\_COMPRESS – Removes holidays and weekends from the Julian day portion of Date/Time variables.

DT\_DURATION – Determines the elapsed time between two Date/Time variables.

DT\_PRINT – Prints the values of PV-WAVE Date/Time variables in a readable manner.

DT\_SUBTRACT – Decrements the values in a Date/Time variable by a specified amount.

DT\_TO\_SEC – Converts PV-WAVE Date/Time variables to double-precision variables containing the number of seconds elapsed from a base date.

DT\_TO\_STR – Converts PV-WAVE Date/Time variables into string data.

DT\_TO\_VAR – Converts a PV-WAVE Date/Time variable to regular numerical data.

DTGEN – Returns an array of PV-WAVE Date/Time variables beginning from a specified date and incremented by a specified amount.

JUL TO DT – Converts a Julian day number to a PV-WAVE Date/Time variable.

LOAD\_HOLIDAYS – Passes the value of the !Holiday\_List system variable to the Date/Time routines.

LOAD\_WEEKENDS – Passes the value of the !Weekend\_List system variable to the Date/Time routines.

MONTH\_NAME – Returns a string or array of strings containing the names of the months contained in a Date/Time variable.

SEC\_TO\_DT – Converts any number of seconds into PV-WAVE Date/Time variables.

STR\_TO\_DT – Converts date and time string data to PV-WAVE Date/Time variables.

TODAY – Returns a Date/Time variable containing the current system date and time.

VAR\_TO\_DT – Converts scalars or arrays of scalars representing dates and times into PV-WAVE Date/Time variables.

### **FILE MANIPULATION ROUTINES**

CLOSE – Closes the specified file units.

EOF – Tests the specified file unit for the end-of-file condition.

FINDFILE – Returns a string array containing the names of all files matching a specified file description.

FLUSH – Causes all buffered output on the specified file units to be written.

FREE\_LUN – Deallocates file units previously allocated with GET LUN.

FSTAT – Returns an expression containing status information about a specified file unit.

#### **HELP AND INFORMATION ROUTINES**

DOC\_LIBRARY – Extracts header documentation for user-written PV-WAVE procedures and functions.

HELP – Starts the online help system.

#### **OPERATING SYSTEM ACCESS ROUTINES**

CALL\_UNIX – (UNIX Only) Lets a PV-WAVE procedure communicate with an external routine written in C.

CD – Changes the current working directory.

DELETE\_SYMBOL – (OpenVMS Only) Deletes a DCL (Digital Command Language) interpreter symbol from the current process.

DEL\_FILE – Deletes a specified file on your system.

DELLOG – (OpenVMS Only) Deletes a logical name.

GET LUN – Allocates a file unit from a pool of free units.

OPENR – Opens an existing file for input only.

OPENU – Opens an existing file for input and output.

OPENURL – Opens a file on the internet to be accessed using PV-WAVE.

OPENW – Opens a new file for input and output.

POINT\_LUN – Allows the current position of the specified file to be set to any arbitrary point in the file.

INFO – Displays information on many aspects of the current PV-WAVE session.

ENVIRONMENT – (UNIX Only) Returns a string array containing all the UNIX environment strings for the PV-WAVE process.

GETENV – Returns the specified equivalence string from the environment of the PV-WAVE process.

GET SYMBOL – (OpenVMS Only) Returns the value of an OpenVMS DCL interpreter symbol as a scalar string.

LINKNLOAD – Provides simplified access to external routines in sharable images.

OPERATING SYSTEM ACCESS ROUTINES (cont.)

POPD – Pops a directory from the top of a last-in, firstout directory stack.

PRINTD - Lists the directories located in the directory stack, and the current working directory.

PUSHD – Pushes a directory onto the top of a last-in, first-out directory stack.

SETENV – (UNIX Only) Adds or changes an environment string in the process environment.

SETLOG – (OpenVMS Only) Defines a logical name.

SET\_SYMBOL – (OpenVMS Only) Defines a DCL interpreter symbol for the current process.

SPAWN – Spawns a child process to execute a given command.

#### **PROGRAMMING ROUTINES**

ADDVAR – Creates a variable on the \$MAIN\$ program level and binds a local variable to it.

BREAKPOINT – Lets you insert and remove breakpoints in programs for debugging.

CHECKFILE – Determines if a file can be read from or written to.

CHECK\_MATH – Returns and clears the accumulated math error status.

DEFINE\_KEY – Programs a keyboard function key with a string value, or with a specified action.

DEFSYSV – Creates a new system variable initialized to the specified value.

DELFUNC – Deletes one or more compiled functions from memory.

SYSTIME – Returns the current system time as either a string or as the number of seconds elapsed since January 1, 1970.

TRNLOG – (OpenVMS Only) Searches the OpenVMS name tables for a specified logical name and returns the equivalence string (s) in a PV-WAVE variable.

WEOF – (OpenVMS Only) Writes an end-of-file mark on the designated unit at the current position.

WIN32\_PICK\_PRINTER – Displays a Windows printer dialog.

WIN32\_PICK\_FONT – Displays a Windows common font dialog.

DELPROC – Deletes one or more compiled procedures from memory.

DELSTRUCT – Deletes one or more named structure definitions from memory.

DELVAR – Deletes variables from the main program level.

EXIT – Exits PV-WAVE and returns you to the operating system.

FINITE – Returns a value indicating if the input variable is finite or not.

HAK – Implement a "hit any key to continue" function.

KEYWORD\_SET – Tests if an input expression has a nonzero value.

MESSAGE – Issues error and informational messages using the same mechanism employed by built-in PV-WAVE routines.

OPERATING SYSTEM ACCESS ROUTINES (cont.)

N\_ELEMENTS – Returns the number of elements contained in any expression or variable.

N\_PARAMS – Returns the number of non-keyword parameters used in calling a PV-WAVE procedure or function.

N TAGS – Returns the number of structure tags contained in any expression.

ON\_ERROR – Determines the action taken when an error is detected inside a PV-WAVE user-written procedure or function.

ON\_ERROR\_GOTO – Specifies a statement to jump to if an error occurs in the current procedure.

ON\_IOERROR – Specifies a statement to jump to if an I/O error occurs in the current procedure.

PARAM\_PRESENT – Tests if a parameter was actually present in the call to a procedure or function.

PARSEFILENAME – Extracts specified parts of a full file pathname.

RENAME – Renames a PV-WAVE variable.

RETALL – Issues RETURNs from nested routines. Used primarily to recover from errors in user-written procedures and functions.

RETURN – Returns control to the caller of a user-written procedure or function.

SAME – Tests if two variables are the same.

SET\_OMP – Sets the run-time OpenMP parameters for shared-memory, multi-processor machines running supported operating systems.

SIZE – Returns a vector containing size and type information for the given expression.

STOP – Stops the execution of a running program or batch file, and returns control to the interactive mode.

STRMESSAGE – Returns the text of the error message specified by the input error number.

STRUCTREF – Returns a list of all existing references to a structure.

TAG\_NAMES – Returns a string array containing the names of the tags in a structure expression.

UPVAR – Accesses a variable that is not on the current program level.

VAR\_MATCH – Scans for PV-WAVE variables that match the given criteria.

WAIT – Suspends execution of a PV-WAVE program for a specified period.

#### **SESSION ROUTINES**

INFO – Displays information on many aspects of the current PV-WAVE session.

JOURNAL – Provides a record of an interactive session by saving in a file all text entered from the terminal in response to a prompt.

RESTORE – Restores the PV-WAVE objects saved in a file by the SAVE procedure.

SAVE – Saves variables in a file for later recovery by RESTORE.

#### <span id="page-36-0"></span>**STRING PROCESSING ROUTINES**

STRCOMPRESS – Compresses the white space in an input string.

STR\_IS\_NUM – Determines if a string contains a numerical value.

STRJOIN – Concatenates all of the elements of a string array into a single scalar string.

STRLEN – Returns the length of the input parameter.

STRLOOKUP – Queries, creates, saves, or modifies a string server database.

STRLOWCASE – Converts a copy of the input string to lowercase letters.

STRMATCH – Matches a specified string to an existing regular expression.

#### **TABLE MANIPULATION FUNCTIONS**

BUILD\_TABLE – Creates a table from one or more vectors (one-dimensional arrays).

GROUP\_BY – Performs summary (aggregate) functions to groups of rows in a PV-WAVE table variable.

ORDER\_BY – Sorts the rows in a PV-WAVE table variable to create a new table.

STRMID – Extracts a substring from a string expression.

STRPOS – Searches for the occurrence of a substring within an object string, and returns its position.

STRPUT – Inserts the contents of one string into another.

STRSPLIT – Splits a string into an array of tokens (substrings).

STRSUBST – Performs string substitution (search and replace).

STRTRIM – Removes extra blank spaces from an input string.

STRUPCASE – Converts a copy of the input string to uppercase letters.

QUERY\_TABLE – Subsets a table created with the BUILD\_TABLE function.

UNIQUE – Returns a vector (one-dimensional array) containing the unique elements from another vector variable.

### **RENDERING TECHNIQUES**

**3D VISUALIZATION TOOLKIT (VTK) ROUTINES**

vtkADDATTRIBUTE – Collects point attributes for VTK datasets.

VtkAXES – Creates a set of axes.

VtkBAR – Creates a plot of 3D cylinders.

3D VISUALIZATION TOOLKIT (VTK) ROUTINES (cont.)

VtkCAMERA – Changes the camera's parameters.

VtkCOLORBAR – Adds a color bar legend to a VTK scene using the current PV-WAVE color table.

VtkCLOSE – Closes the VTK process.

VtkCOMMAND – Sends Tcl and VTK commands to the Tcl process.

vtkERASE – Erases the contents of the current VTK window.

VtkGETNAMES – Returns the names of all Lights, Cameras and Actors in a renderer.

vtkGRID – Adds 3D grid lines to a VTK scene.

VtkHEDGEHOG – Creates a HedgeHog (vector) plot.

VtkINIT – Initializes the VTK system.

VtkISOSURFACE – Displays the requested iso surfaces of a volume.

VtkLIGHT – Adds a light to a VTK window.

VtkPLOTS – Adds a polyline.

VtkPOLYDATA – Passes vertex/polygon lists, lines, points, and triangles to VTK.

VtkPOLYSHADE – Renders a polygon object.

vtkPPMREAD – Reads a PPM file.

vtkPPMWRITE – Writes the contents of a VTK window to a PPM file.

VtkRECTILINEARGRID – Passes data describing a Rectiliniar Grid to VTK.

vtkRENDERWINDOW – Renders a VTK window.

VtkSCATTER – Renders 3D points.

vtkSHOW3 – Shows a 2D array three ways in a display that combines vtkSURFACE, "CONTOUR", and an image map.

VtkSLICEVOL – Creates a sliced 3D volume at specific x, y, z locations.

VtkSTRUCTUREDGRID – Passes data describing a structured grid to VTK.

VtkSTRUCTUREDPOINTS – Passes data describing structured points to VTK.

VtkSURFACE – Renders a surface.

VtkSURFGEN – Generates a 3D surface from sampled points assumed to lie on a surface.

VtkTEXT – Adds a text string.

vtkTVRD – Returns the contents of a VTK window as a bitmapped image.

VtkUNSTRUCTUREDGRID – Passes data describing an unstructured grid to VTK.

vtkWDELETE – Closes a VTK window, however it does not shut down the Tcl process.

vtkWINDOW – Creates a VTK window.

VtkWRITEVRML – Creates a Virtual Reality Modeling Language file (VRML .wrl file) from a scene in a VTK window.

vtkWSET – Sets the active VTK window.

#### **POLYGON GENERATION ROUTINES**

POLY\_SPHERE – Generates the vertex list and polygon list that represent a sphere.

POLY\_SURF – Generates a 3D vertex list and a polygon list, given a 2D array containing Z values.

**POLYGON MANIPULATION ROUTINES**

POLY\_C\_CONV – Returns a list of colors for each polygon, given a polygon list and a list of colors for each vertex.

POLY\_COUNT – Returns the total number of polygons contained in a polygon list.

#### **POLYGON RENDERING ROUTINES**

MOLEC – Creates an image of a ball and stick molecular model.

POLY\_PLOT – Renders a given list of polygons.

POLYSHADE – Constructs a shaded surface representation of one or more solids described by a set of polygons.

#### **RAY TRACING ROUTINES**

CONE – Defines a conic object that can be used by the RENDER function.

CYLINDER – Defines a cylindrical object that can be used by the RENDER function.

MESH – Defines a polygonal mesh object that can be used by the RENDER function.

RENDER – Generates a ray-traced rendered image from one or more predefined objects.

SHADE\_VOLUME – Given a 3D volume and a contour value, produces a list of vertices and polygons describing the contour surface (also known as an iso-surface).

lists together so that they can be rendered in a single pass.

POLY\_MERGE – Merges two vertex lists and two polygon

RENDER – Generates a ray-traced rendered image from one or more predefined objects.

RENDER24 – Generates a ray-traced rendered 24-bit image of m objects.

RENDER24 – Generates a ray-traced rendered 24-bit image of m objects.

SPHERE – Defines a spherical object that can be used by the RENDER function.

VOLUME – Defines the volumetric data that can be used by the RENDER function.

#### **VOLUME MANIPULATION ROUTINES**

AFFINE – Applies an affine transformation to an array.

BLOB – Isolates a homogeneous region in an array.

BLOBCOUNT – Counts homogeneous regions in an array.

BOUNDARY – Computes the boundary of a region in an array.

DERIVN – Differentiates a function represented by an array.

MOMENT – Computes moments of an array.

NEIGHBORS – Finds the neighbors of specified array elements.

RESAMP – Resamples an array to new dimensions.

SLICE\_VOL – Returns a 2D array containing a slice from a 3D volumetric array.

VOL\_PAD – Returns a 3D volume of data padded on all six sides with zeroes.

VOL\_TRANS – Returns a 3D volume of data transformed by a 4-by-4 matrix.

#### **VOLUME RENDERING ROUTINES**

RENDER – Generates a ray-traced rendered image from one or more predefined objects.

VECTOR\_FIELD3 – Plots a 3D vector field from three arrays.

VOL\_MARKER – Displays colored markers scattered throughout a volume.

VOL\_REND – Renders volumetric data in a translucent manner.

# <span id="page-40-0"></span>**PV-WAVE ADVANTAGE PV-WAVE: IMSL MATHEMATICS**

### **LINEAR SYSTEMS**

**MATRIX INVERSION**

INV - General matrix inversion

**LINEAR EQUATIONS WITH FULL MATRICES**

LUSOL – Systems involving general matrices

LUFAC – LU factorization of general matrices

CHSOL – Systems involving symmetric positive definite matrices

#### **LINEAR LEAST SQUARES WITH FULL MATRICES**

QRSOL – Least-squares solution

QRFAC – Least-squares factorization

SVDCOMP – Singular Value Decomposition (SVD) and generalized inverse

CHNNDSOL – Solve and generalized inverse for positive semidefinite matrices

**SPARSE MATRICES**

SP\_LUSOL – Solve a sparse system of linear equations  $Ax = b$ .

SP\_LUFAC – Compute an LU factorization of a sparse matrix stored in either coordinate format or CSC format. CHNNDFAC – Factor and generalized inverse for positive semidefinite matrices

LINLSQ – Solves a linear least-squares problem with linear constraints.

CHFAC – Factorization of symmetric positive

definite matrices

SP\_BDSOL – Solve a general band system of linear equations  $Ax = b$ .

SP\_BDFAC – Compute the LU factorization of a matrix stored in band storage mode.

<span id="page-41-0"></span>SPARSE MATRICES (cont.)

SP\_PDSOL – Solve a sparse symmetric positive definite system of linear equations  $Ax = b$ .

SP\_PDFAC – Solve a sparse symmetric positive definite system of linear equations  $Ax = b$ .

SP\_BDPDSOL – Solve a symmetric positive definite system of linear equations  $Ax = b$  in band symmetric storage mode.

SP\_BDPDFAC – Compute the RTR Cholesky factorization of symmetric positive definite matrix, A, in band symmetric storage mode.

 $SP_GMRES - Solve a linear system Ax = b using the$ restarted generalized minimum residual (GMRES) method.

SP\_CG – Solve a real symmetric definite linear system using a conjugate gradient method. Using keywords, a preconditioner can be supplied.

SP\_MVMUL – Compute a matrix-vector product involving sparse matrix and a dense vector.

### **EIGENSYSTEM ANALYSIS**

EIG – General and symmetric matrices

EIGSYMGEN – Real symmetric matrices and B positive definite

GENEIG – Computes the generalized eigenexpansion of a system  $Ax = IBx$ .

### **INTERPOLATION AND APPROXIMATION**

**CUBIC SPLINE INTERPOLATION**

CSINTERP – Derivative end conditions CSSHAPE – Shape preserving

**B-SPLINE INTERPOLATION**

BSINTERP – One-dimensional and two-dimensional interpolation

BSKNOTS – Knot sequence given interpolation data

**B-SPLINE AND CUBIC SPLINE EVALUATION AND INTEGRATION**

SPVALUE – Evaluation and differentiation SPVALUE – Integration

<span id="page-42-0"></span>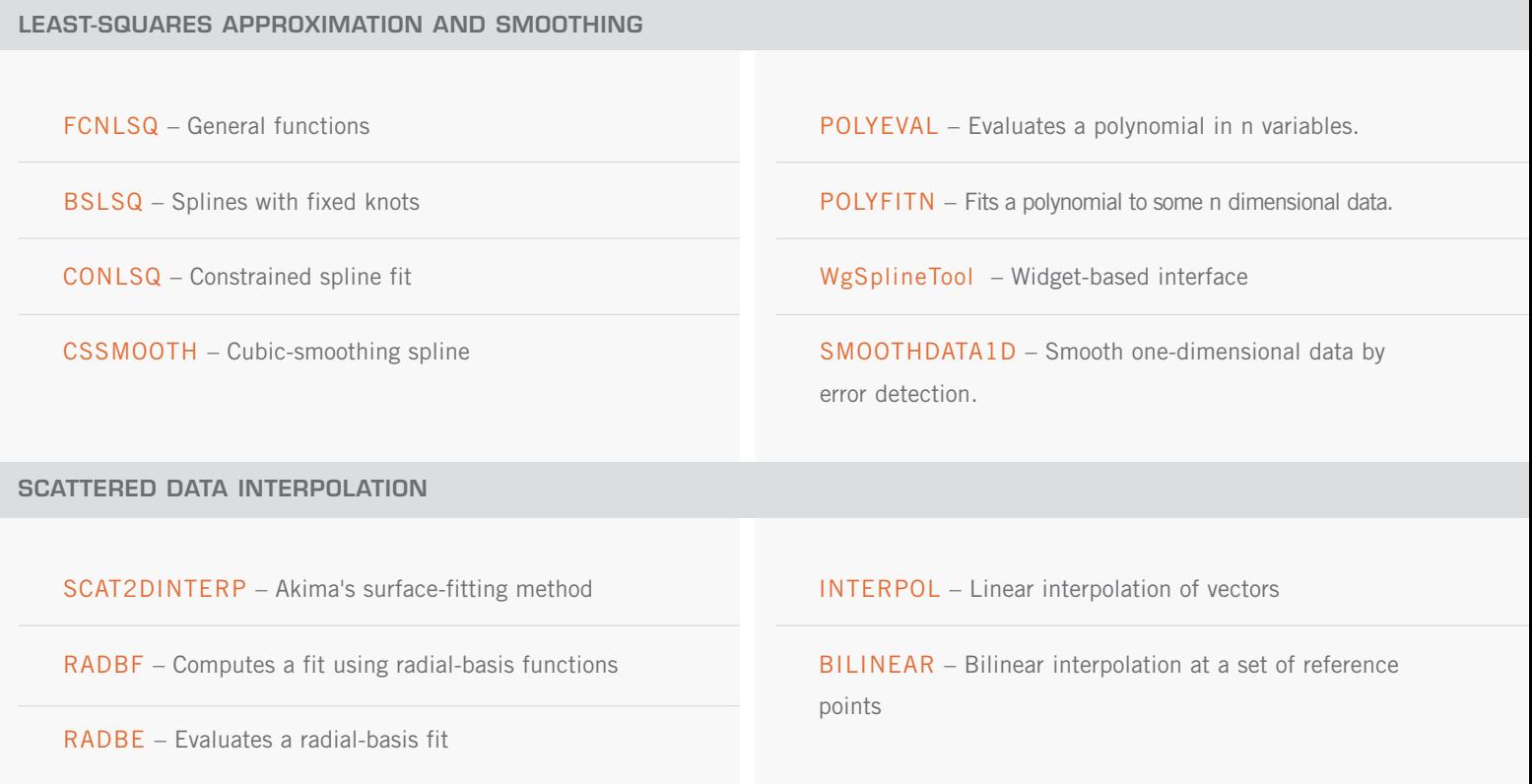

## **QUADRATURE**

INTFCN – Integration of a user-defined univariate or bivariate function

INTFCNHYPER – Iterated integral on a hyper-rectangle

GQUAD – Gauss quadrature formulas

DERIV – Numerical differentiation using three-point Lagrangian

FCN\_DERIV – Computes the first, second, or third derivative of a user-supplied function.

INTFCN\_QMC – Integrates a function on a hyperrectangle using a quasi-Monte Carlo method.

### <span id="page-43-0"></span>**DIFFERENTIAL EQUATIONS**

ODE – Adams-Gear or Runge-Kutta method

PDE\_MOL – Solves a system of partial differential equations of the form  $ut = f(x, t, u, ux, ux)$  using the method of lines. The solution is represented with cubic Hermite polynomials.

POISSON2D – Solves Poisson's or Helmholtz's equation on a two-dimensional rectangle using a fast Poisson solver based on the HODIE finite-difference scheme on a uniform mesh.

### **TRANSFORMS**

FFTCOMP – Real or complex FFT FFTINIT – Real or complex FFT initialization CONVOL1D – Compute discrete convolution CORR1D – Compute discrete correlation LAPLACE\_INV – Computes the inverse Laplace transform of a complex function.

### **NONLINEAR EQUATIONS**

ZEROPOLY – Zeros of a polynomial with real or complex coefficients

ZEROSYS – Root of a system of equations using Powell's hybrid method

ZEROFCN – Real zeros of a function

### **OPTIMIZATION**

FMIN – Univariate function using function and possibly first derivative values

FMINV – Multivariate function using quasi-Newton method

NLINLSQ – Nonlinear least squares using Levenberg-Marquardt algorithm

LINPROG – Dense linear programming

QUADPROG – Quadratic programming

NONLINPROG – Using successive quadratic programming method

<span id="page-44-0"></span>OPTIMIZATION (cont.)

MINCONGEN – Minimizes a general objective function subject to linear equality/inequality constraints.

CONSTRAINED\_NLP – Solves a general nonlinear programming problem using a sequential equality constrained quadratic programming method.

### **SPECIAL FUNCTIONS**

**ERROR FUNCTIONS**

ERF – Error function

ERFC – Complementary error function

BETA – Beta function

**GAMMA FUNCTIONS**

GAMMA – Gamma function

LNBETA – Logarithmic beta function

BETAI – Incomplete beta function

GAMMAI – Incomplete gamma function

LNGAMMA – Logarithmic gamma function

#### **BESSEL FUNCTIONS WITH REAL ORDER AND COMPLEX ARGUMENT**

BESSI – Modified Bessel function of the first kind

BESSJ – Bessel function of the first kind

BESSK – Modified Bessel function of the second kind

BESSY – Bessel function of the second kind

#### **ELLIPTICAL INTEGRALS**

ELK – Evaluates the complete elliptic integral of the kind  $K(x)$ .

ELE – Evaluates the complete elliptic integral of the second kind E(x).

ELRF – Evaluates Carlson's elliptic integral of the first kind RF(x, y, z).

BESSI\_EXP – Evaluates the exponentially scaled modified Bessel function of the first kind of orders zero and one.

BESSK\_EXP – Evaluates the exponentially scaled modified Bessel function of the third kind of orders zero and one.

ELRD – Evaluates Carlson's elliptic integral of the second kind RD(x, y, z).

ELRJ – Evaluates Carlson's elliptic integral of the third kind RJ (x, y, z, r)

ELRC – Evaluates an elementary integral from which inverse circular functions, logarithms and inverse hyperbolic functions can be computed.

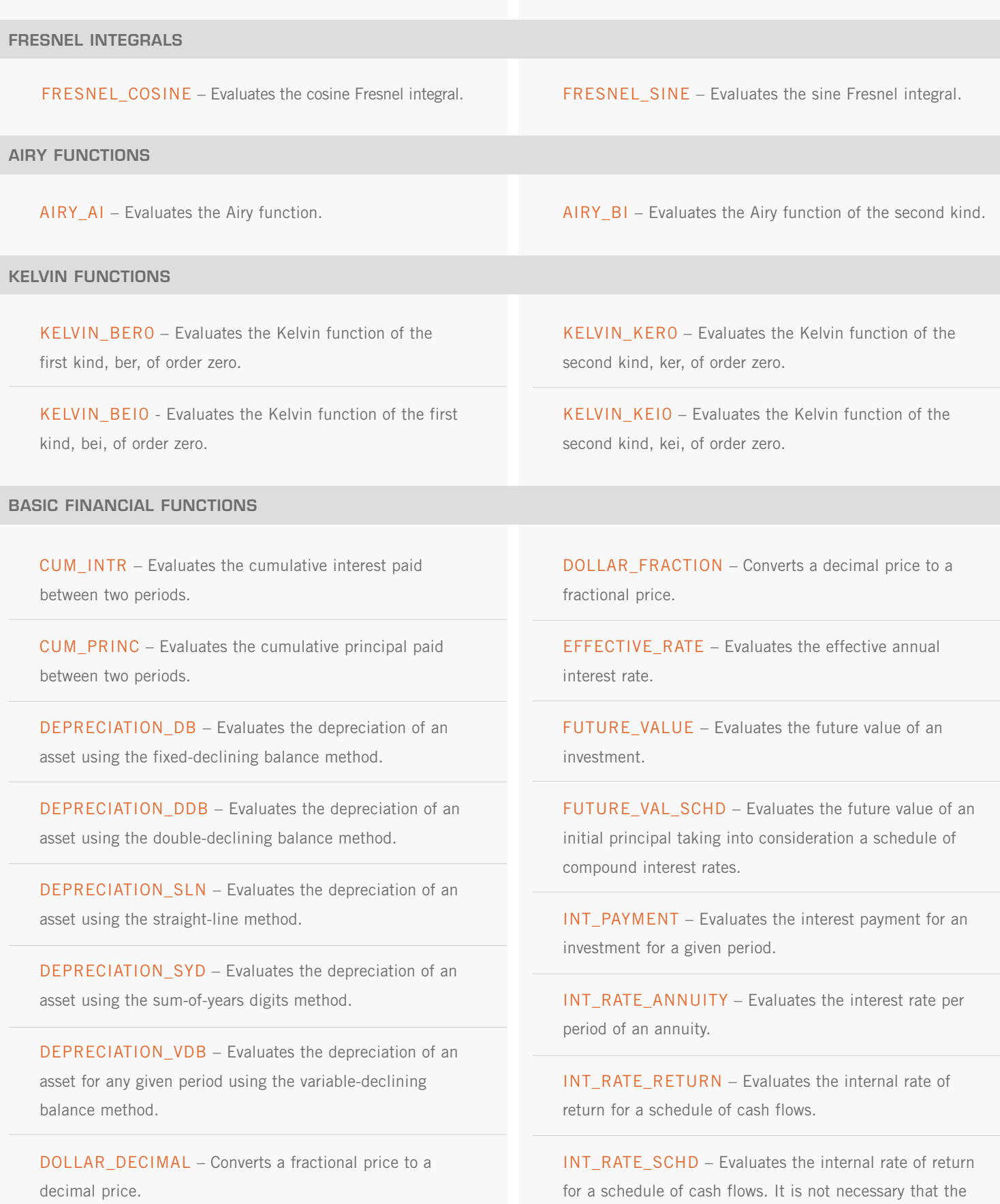

cash flows be periodic.

BASIC FINANCIAL FUNCTIONS (cont.)

MOD\_INTERN\_RATE – Evaluates the modified internal rate of return for a schedule of periodic cash flows.

NET\_PRES\_VALUE – Evaluates the net present value of a stream of unequal periodic cash flows, which are subject to a given discount rate.

NOMINAL\_RATE – Evaluates the nominal annual interest rate.

NUM\_PERIODS – Evaluates the number of periods for an investment for which periodic and constant payments are made and the interest rate is constant.

#### **BOND FUNCTIONS**

ACCR\_INT\_MAT – Evaluates the interest which has accrued on a security that pays interest at maturity.

ACCR\_INT\_PER – Evaluates the interest which has accrued on a security that pays interest periodically.

BOND\_EQV\_YIELD – Evaluates the bond-equivalent yield of a Treasury bill.

CONVEXITY – Evaluates the convexity for a security.

COUPON\_DAYS – Evaluates the number of days in the coupon period containing the settlement date.

COUPON\_NUM – Evaluates the number of coupons payable between the settlement date and the maturity date.

SETTLEMENT\_DB – Evaluates the number of days starting with the beginning of the coupon period and ending with the settlement date.

COUPON\_DNC – Evaluates the number of days starting with the settlement date and ending with the next coupon date.

DEPREC\_AMORDEGRC – Evaluates the depreciation for each accounting period. During the evaluation of the function a depreciation coefficient based on the asset life is applied.

PAYMENT – Evaluates the periodic payment for an investment.

PRESENT\_VALUE – Evaluates the net present value of a stream of equal periodic cash flows, which are subject to a given discount rate..

PRES\_VAL\_SCHD – Evaluates the present value for a schedule of cash flows. It is not necessary that the cash flows be periodic.

PRINC\_PAYMENT – Evaluates the payment on the principal for a specified period.

DEPREC\_AMORLINC – Evaluates the depreciation for each accounting period.

DISCOUNT\_PR – Evaluates the price of a security sold for less than its face value.

DISCOUNT RT – Evaluates the interest rate implied when a security is sold for less than its value at maturity in lieu of interest payments.

DISCOUNT\_YLD – Evaluates the annual yield of a discounted security.

DURATION – Evaluates the annual duration of a security where the security has periodic interest payments.

INT\_RATE\_SEC – Evaluates the interest rate of a fully invested security.

DURATION\_MAC – Evaluates the modified Macauley duration of a security.

COUPON\_NCD – Evaluates the first coupon date which follows the settlement date.

COUPON\_PCD – Evaluates the coupon date which immediately precedes the settlement date.

<span id="page-47-0"></span>BOND FUNCTIONS (cont.)

PRICE\_PERIODIC – Evaluates the price, per \$100 face value, of a security that pays periodic interest.

PRICE\_MATURITY – Evaluates the price, per \$100 face value, of a security that pays interest at maturity.

MATURITY\_REC – Evaluates the amount one receives when a fully invested security reaches the maturity date.

TBILL\_PRICE – Evaluates the price per \$100 face value of a Treasury bill.

TBILL\_YIELD – Evaluates the yield of a Treasury bill.

YEAR\_FRACTION – Evaluates the fraction of a year represented by the number of whole days between two dates.

YIELD\_MATURITY – Evaluates the annual yield of a security that pays interest at maturity.

YIELD\_PERIODIC – Evaluates the yield of a security that pays periodic interest.

### **BASIC STATISTICS AND RANDOM NUMBER GENERATION**

CHISQTEST – Chi-squared goodness-of-fit test

FREQTABLE – Tallies observations into a one-way frequency table

RANKS – Ranks, normal scores, or exponential scores

RANDOMOPT – Control of the random number seed and uniform (0,1) generator

RANDOM – Generates pseudorandom numbers

FAURE\_INIT – Initializes the structure used for computing a shuffled Faure sequence.

FAURE\_NEXT\_PT – Generates a shuffled Faure sequence.

### **PROBABILITY DISTRIBUTION FUNCTIONS AND INVERSES**

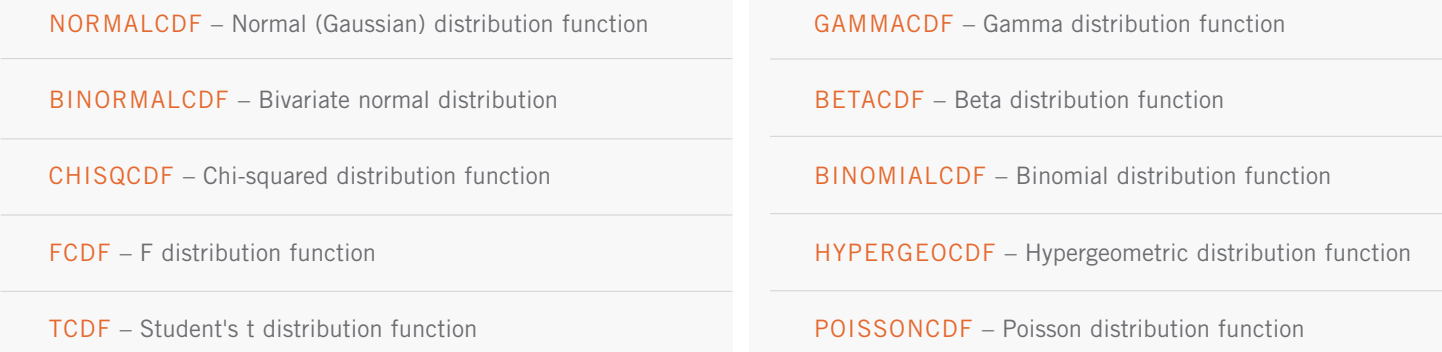

### <span id="page-48-0"></span>**UTILITIES**

DAYSTODATE – Days since epoch to date

DATETODAYS – Date to days since epoch

NANFINDER – Finds all instances of nan, inf, -inf in an array.

CONSTANT – Natural and mathematical constants

MACHINE – Machine constants

NORM – Vector norms

MATRIX\_NORM – Computes various norms of a rectangular matrix, a matrix stored in band format, and a matrix stored in coordinate format.

CMAST\_ERR\_PRINT – Sets options for error printing in Math and Stat options.

CMAST\_ERR\_STOP – Sets options for error recovery in Math and Stat options.

CMAST\_ERR\_TRANS – Informational Error codes for routine

# <span id="page-49-0"></span>**PV-WAVE ADVANTAGE PV-WAVE: IMSL Statistics**

### **BASIC STATISTICS**

#### **SIMPLE SUMMARY STATISTICS**

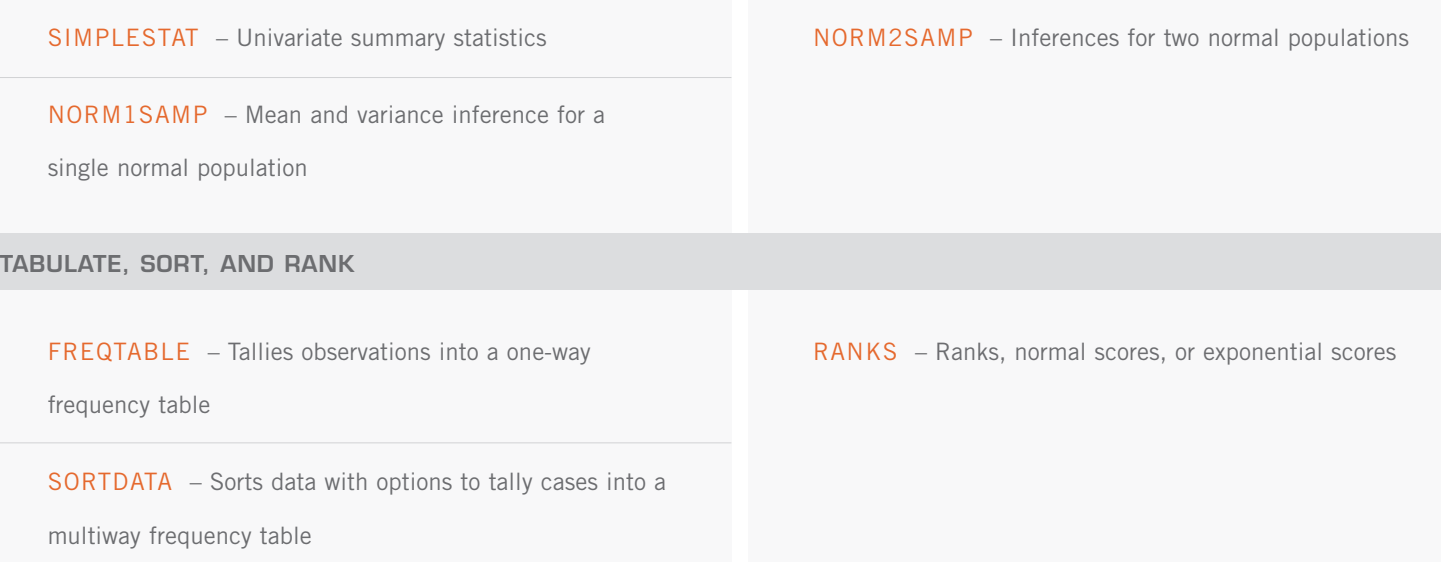

### **REGRESSION**

#### **MULTIPLE LINEAR REGRESSION**

REGRESSORS – Generates regressors for a general

#### linear model

MULTIREGRESS – Fits a multiple linear regression model and optionally produces summary statistics for a regression model

MULTIPREDICT – Computes predicted values,

confidence intervals, and diagnostics

**VARIABLE SELECTION**

ALLBEST – All best regressions STEPWISE – Stepwise regression

#### <span id="page-50-0"></span>**POLYNOMIAL AND NONLINEAR REGRESSION**

POLYREGRESS – Fits a polynomial regression model

POLYPREDICT – Computes predicted values, confidence

intervals, and diagnostics

#### **INFERENCE AND DIAGNOSTICS**

HYPOTH\_PARTIAL – Constructs an equivalent completely testable multivariate general linear hypothesis  $HbU = G$  from a partially testable hypothesis  $HpbU = Gp$ .

HYPOTH\_SCPH – Computes the matrix of sums of squares and crossproducts for the multivariate general linear hypothesis  $HbU = G$  given the regression fit.

#### **POLYNOMIAL AND NONLINEAR REGRESSION**

NONLINOPT – Fit a nonlinear regression model using Powell's algorithm.

#### **ALTERNATIVES TO LEAST SQUARES REGRESSION**

LNORMREGRESS – LAV, Lpnorm, and LMV criteria regression

### **CORRELATION AND COVARIANCE**

COVARIANCES – Variance-covariance or correlation matrix.

PARTIAL\_COV – Partial correlations and covariances.

NONLINREGRESS – Fits a nonlinear regression model.

HYPOTH\_TEST – Performs tests for a multivariate general linear hypothesis  $HbU = G$  given the hypothesis sums of squares and crossproducts matrix SH.

POOLED\_COV – Pooled covariance matrix.

ROBUST\_COV – Robust estimate of covariance matrix.

### <span id="page-51-0"></span>**ANALYSIS OF VARIANCE**

ANOVA1 – Analyzes a one-way classification model

ANOVAFACT – Analyzes a balanced factorial design with

fixed effects

MULTICOMP – Performs Student-Newman-Keuls

multiple comparisons test

ANOVANESTED – Nested random mode

ANOVABALANCED – Balanced fixed, random, or mixed model

## **CATEGORICAL AND DISCRETE DATA ANALYSIS**

CONTINGENCY – Two-way contingency table analysis

EXACT\_ENUM – Exact probabilities in a table; total enumeration.

EXACT\_NETWORK – Exact probabilities in a table.

CAT\_GLM – Generalized linear models.

### **NONPARAMETRIC STATISTICS**

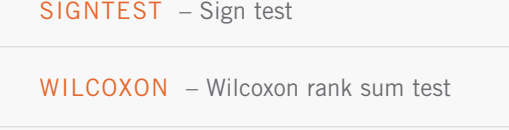

- NCTRENDS Noehter's test for cyclical trend.
- CSTRENDS Cox and Stuarts' sign test for trends in

location and dispersion.

TIE\_STATS – Tie statistics.

KW\_TEST – Kruskal-Wallis test.

FRIEDMANS\_TEST – Friedman's test.

COCHRANQ – Cochran's Q test.

KTRENDS – K-sample trends test.

### <span id="page-52-0"></span>**GOODNESS OF FIT**

CHISQTEST – Chi-squared goodness-of-fit test.

NORMALITY – Shapiro-Wilk W test for normality.

KOLMOGOROV1 – One-sample continous data

Kolmogorov-Smirnov.

KOLMOGOROV2 – Two-sample continous data

Kolmogorov-Smirnov.

MVAR\_NORMALITY – Mardia's test for multivariate normality.

RANDOMNESS\_TEST – Performs runs up test, pairs test, d2 test or triplets test.

### **TIME SERIES AND FORECASTING**

ARMA – Computes least-squares or method-of-moments estimates of parameters and optionally computes forecasts and their associated probability limits.

DIFFERENCE – Performs differencing on a time series.

BOXCOXTRANS – Perform a Box-Cox transformation.

AUTOCORRELATION – Sample autocorrelation function.

PARTIAL\_AC – Sample partial autocorrelation function.

LACK\_OF\_FIT – Lack-of-fit test based on the correlation function.

GARCH – Compute estimates of the parameters of a GARCH(p,q) model.

KALMAN – Performs Kalman filtering and evaluates the likelihood function for the state-space model.

### **MULTIVARIATE ANALYSIS**

K\_MEANS – Performs a K-means (centroid) cluster analysis.

PRINC\_COMP – Computes principal components.

FACTOR\_ANALYSIS – Extracts factor-loading estimates.

DISCR\_ANALYSIS – Perform discriminant function analysis.

### <span id="page-53-0"></span>**SURVIVAL ANALYSIS**

SURVIVAL\_GLM – Analyzes survival data using a generalized linear model and estimates using various parametric modes.

### **PROBABILITY DISTRIBUTION FUNCTIONS AND INVERSES**

NORMALCDF – Normal (Gaussian) distribution function.

BINORMALCDF – Bivariate normal distribution.

CHISQCDF – Chi-squared distribution function.

FCDF – F distribution function.

TCDF – Student's t distribution function.

GAMMACDF – Gamma distribution function.

BETACDF – Beta distribution function.

BINOMIALCDF – Binomial distribution function.

BINOMIALPDF – Evaluates the binomial probability

function.

HYPERGEOCDF – Hypergeometric distribution function.

POISSONCDF – Poisson distribution function.

### **RANDOM NUMBER GENERATION**

#### **RANDOM NUMBERS**

CONT\_TABLE – Sets up a table to generate pseudorandom numbers from a general continuous distribution.

DISCR\_TABLE – Sets up a table to generate pseudorandom numbers from a general discrete distribution.

RAND\_GEN\_CONT – Generates pseudorandom numbers from a general continuous distribution.

RAND\_GEN\_DISCR – Generates pseudorandom numbers from a general discrete distribution using an alias method or optionally a table lookup method.

RANDOM – Generates pseudorandom numbers.

RANDOM\_ARMA – Generate pseudorandom ARMA process numbers

RANDOM\_TABLE – Sets or retrieves the current table used in either the shuffled or GFSR random number generator

RANDOMOPT – Control of the random number seed and uniform (0,1) generator.

<span id="page-54-0"></span>RANDOM NUMBERS (cont.)

RANDOM\_NPP – Generates pseudorandom numbers

from a nonhomogeneous Poisson process.

RANDOM\_ORDER – Generates pseudorandom order

statistics from a standard normal distribution.

RANDOM\_SAMPLE – Generates a simple

pseudorandom sample from a finite population

RAND\_TABLE\_2WAY – Generates a pseudorandom twoway table.

FAURE\_INIT – Initializes the structure used for

computing a shuffled Faure sequence.

FAURE\_NEXT\_PT – Generates a shuffled Faure sequence.

### **UTILITIES**

**CONSTANTS AND DATA SETS**

MACHINE – Machine constants STATDATA – Statistical data sets

**MATHEMATICAL SUPPORT**

BINOMIALCOEF – Evaluate the binomial coefficient.

BETA – Evaluate the complete beta function.

BETAI – Evaluate the real incomplete beta function.

LNBETA – Evaluate the log of the real beta function.

#### **ERROR HANDLING**

CMAST\_ERR\_TRANS – Informational Error codes for routines

GAMMA\_ADV – Evaluate the real gamma function.

GAMMAI – Evaluate the incomplete gamma function.

LNGAMMA – Evaluate the logarithm of the absolute value of the gamma function.

CMAST\_ERR\_STOP – Sets options for error recovery.

CMAST\_ERR\_PRINT – Sets options for error printing.

# <span id="page-55-0"></span>**PV-WAVE EXTREME ADVANTAGE PV-WAVE: Signal Processing Toolkit**

### **SIGNALS AND SYSTEMS**

#### **FILTER DATA STRUCTURE ROUTINES**

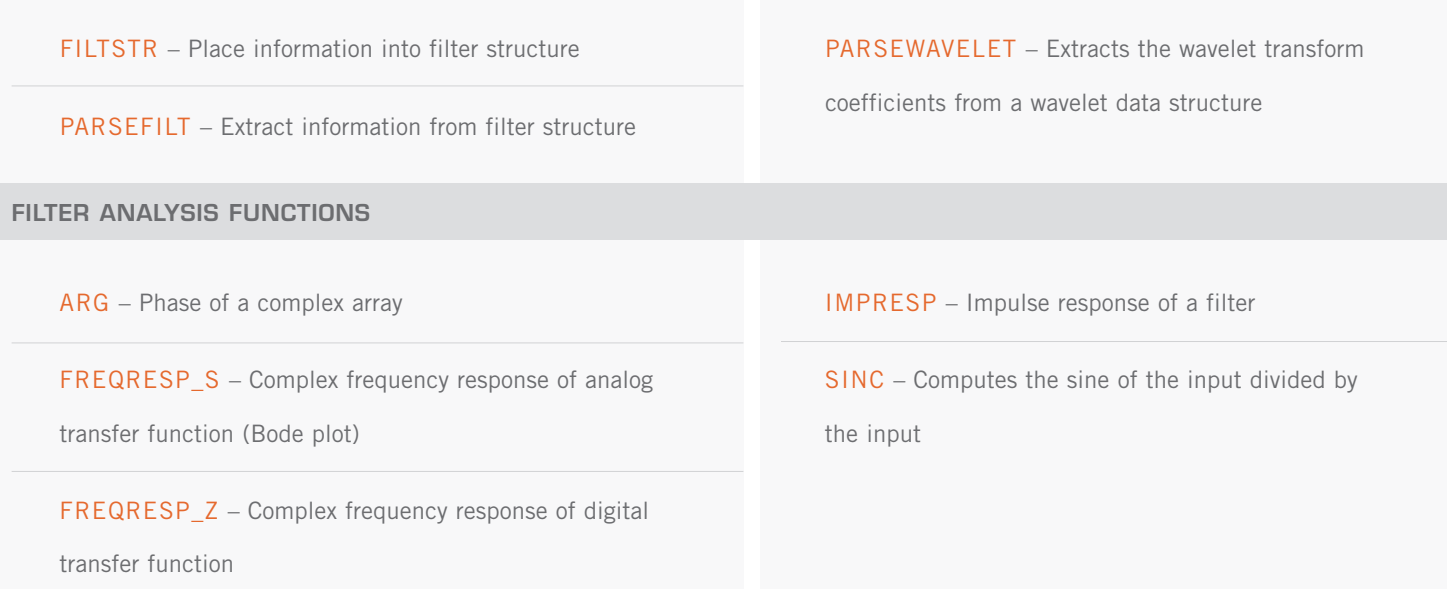

### **FILTER APPROXIMATION**

**CLASSICAL FILTER APPROXIMATION**

BILINTRANS – Bilinear Transformation

FIRDESIGN – FIR lowpass, highpass, bandpass,

bandstop filter design

FIRLS - FIR multiple bandpass FIR filter design

FIRWIN – FIR window functions

FREQTRANS – IIR filter frequency transformation

FREQTRANSDESIGN – IIR filter frequency transformation

design for multiple bandpass IIR filter design

IIRDESIGN – IIR Butterworth, Chebyshev I, Chebyshev II, and elliptic filter design

IIRORDER – IIR filter order estimation

#### <span id="page-56-0"></span>**ADVANCED FILTER APPROXIMATION**

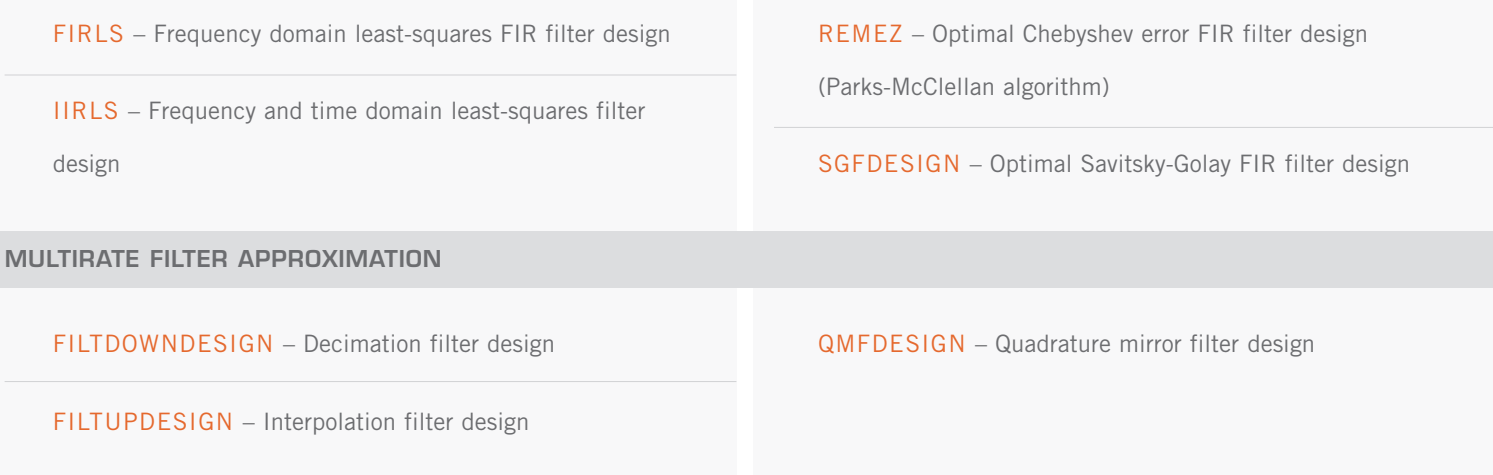

### **FILTER REALIZATION**

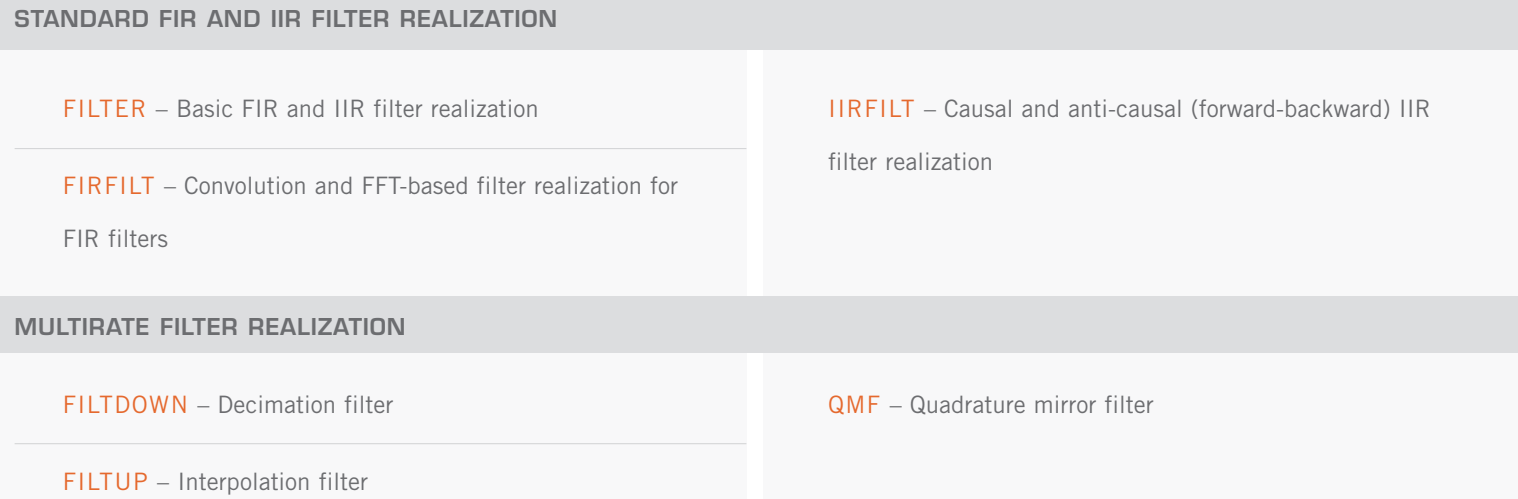

### **TRANSFORMS AND SPECTRUM ANALYSIS**

DCMPLXFFT – Double-precision complex fast Fourier transform

FFTCOMP – Fast Fourier transform

FFTINIT – Fast Fourier transform initialization

HILBERT – Hilbert transformation

SPECTROGRAM – Spectrogram or short-time Fourier transform analysis

SPECTRUM – Power spectrum analysis (power spectral

density)

WAVELET – Wavelet transform

### <span id="page-57-0"></span>**STATISTICAL SIGNAL PROCESSING**

FIRLS – FIR Wiener filter design

IIRLS – Prony's and frequency-sampling methods

JURYRC – Jury (reflection coefficient) algorithm

LEVCORR – Auto-correlation sequence computation from

factored Toeplitz forms

LEVDURB – Levinson-Durbin algorithm for factoring

Teoplitz matrices

LPC – Linear prediction coefficients

RANDOM – Random number generation

RANDOMOPT – Random number generation control

TOEPSOL – Levinson's algorithm for solving Toeplitz linear equations

### **POLYNOMIAL MANIPULATION**

### **STANDARD POLYNOMIAL MANIPULATION**

CONVOL1D – One dimensional convolution

DBLPOLY – Polynomial function evaluation

PAIRCONJ – Pair conjugate complex numbers

PAIRINV – Pair reciprocal complex numbers

- P\_DEG Numerical determination of polynomial degree
- P\_DIV Polynomial division

**FUNCTIONS FOR POLYNOMIALS IN Z-1**

- P\_MULT Polynomial multiplication
- P\_SQRT Polynomial spectral factorization
- P\_SUM Polynomial sum

ROOT2POLY – Compute coefficients of polynomial with

specified roots

ZEROPOLY – Polynomial root finding

P\_STAB – Polynomial stabilization example of the SCHURCOHN – Schur-Cohn stability test

### <span id="page-58-0"></span>**OPTIMIZATION**

FMIN – Unvariate unconstrained minimization

FMINV – Multivariate unconstrained minimization

INTFCN – Numerical integration or quadrature

LINPROG – Linear programming constrained minimization

NLINLSQ – Nonlinear least-squares unconstrained

minimization

NONLINPROG – Nonlinear programming nonlinearly

constrained minimization

NORM – Computes various array norms

QUADPROG – Quadratic programming constrained

minimization

### **PLOTTING AND SIGNAL GENERATION**

OPLOTCOMB – Comb plot over a previously drawn plot

PLOTCOMB – Comb plot

PLOTZP – Zero-pole plot

REFLINES – Reference lines to indicate specific

axis values

SIGNAL – Generates commonly used signals

# <span id="page-59-0"></span>**PV-WAVE EXTREME ADVANTAGE PV-WAVE: Image Processing Toolkit**

### **POINT OPERATIONS**

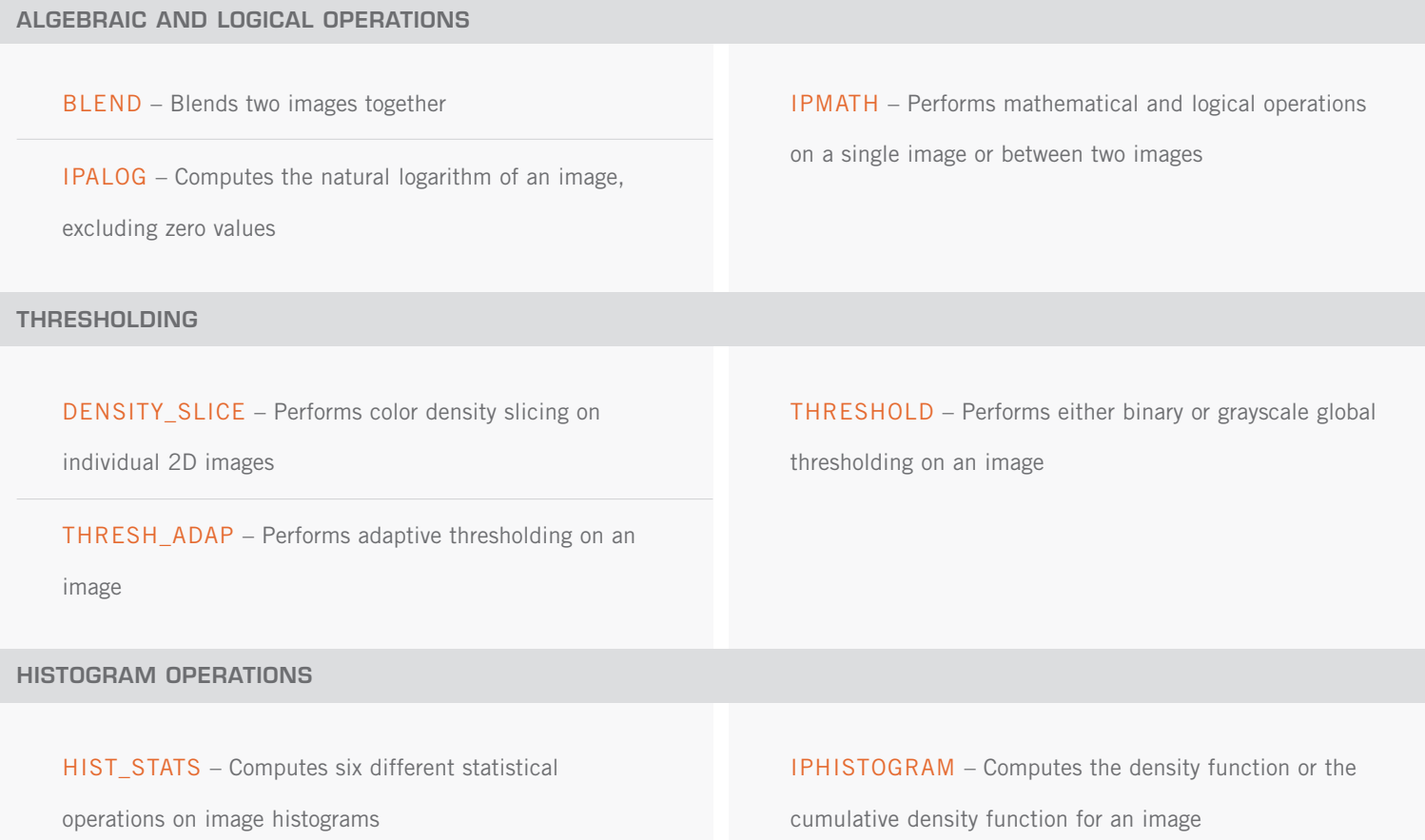

### **FILTERING**

**SPATIAL DOMAIN LINEAR FILTERS**

CANNY – Applies the Canny edge-detection method to an image

FILT\_SMOOTH – Performs smoothing on 1D, 2D or 3D

image arrays

GAUSS\_KERNEL – Computes a 1D or 2D spatial Gaussian filter kernel

IPCONVOL – Performs 1D, 2D or 3D convolution on signals, images, and volumes

<span id="page-60-0"></span>SPATIAL DOMAIN LINEAR FILTERS (cont.)

IPCREATE\_FILTER – Creates a spatial filter object, given

a kernel and other appropriate fields

IPREAD\_FILTER – Reads an ASCII text or XDR file depending on whether the file contains a spatial or spectral filter (respectively)

#### **FREQUENCY DOMAIN LINEAR FILTERS**

FILT\_FREQ – Generates a 2D Butterworth or ideal lowpass, bandpass, bandstop or highpass spatial frequency domain filter

FILT\_NOTCH – Generates a 3D ideal notch spatial frequency domain filter

#### **NONLINEAR AND ADAPTIVE FILTERS**

FILT\_DWMTM – Performs 1D, 2D or 3D adaptive doublewindow-modified trimmed mean filter

FILT\_MMSE – Performs 1D, 2D or 3D adaptive minimum mean-squared error filtering

#### **WINDOWING**

IPWIN – Computes one of several different data windows: Blackman, Chebyshev, Hamming, Hanning, Kaiser, rectangular, or triangular

### **MORPHOLOGICAL IMAGE PROCESSING**

DIST\_MAP – Computes the Euclidean distance map for

an image

IPWRITE\_FILTER – Saves a 2D convolution kernel to an ASCII text file

FILT\_WIENER – Computes and applies a parametric Wiener filter to an image that is either in the spatial or the spatial frequency domain

FILT\_NONLIN – Performs nonlinear filtering operations on 1D, 2D or 3D image arrays

HIT\_MISS – Performs the morphological hit-or-miss

transform for shape processing

<span id="page-61-0"></span>MORPHOLOGICAL IMAGE PROCESSING (cont.)

MORPH\_CLOSE – Performs the morphologic-close

operation for shape processing

MORPH\_OPEN – Performs the morphologic-open

operation for shape processing.

MORPH\_OUTLINE – Performs morphologic outlining for shape processing

SKELETONIZE – Performs the morphologic skeletonizing

operation for shape processing

TOP\_HAT – Performs the morphologic top-hat transformations for shape processing

### **MENSURATION**

CENTROID – Calculates the centroid of a binary region of

an image

ENTROPY – Computes the entropy of an array

IPSTATS – Computes up to eight different statistical operations on an array, including the mean, variance, standard deviation, skewness, kurtosis, minimum, maximum, and range

KURTOSIS – Computes the kurtosis or an array

MAJOR\_AXIS – Computes the major axis of a region in an image

MODE – Determines the mode of an array

MOMENT2D – Computes the 2D moments of an array

PERIMETER – Computes the perimeter of a region in an image

RANGE – Computes the range of values in an array

SKEWNESS – Computes the skewness of an array

UNIFORMITY – Computes the uniformity of an array

### **REPRESENTATION AND DESCRIPTION**

**TEXTURE**

GLCM – Computes the graylevel co-occurrence probability matrix for a graylevel image

GLCM\_STATS – Calculates five statistics on the graylevel co-occurrence matrix

GLRL – Computes the graylevel run length matrix used for

textural analysis of an image

GLRL\_STATS – Calculates five statistics on the graylevel run length matrix

HIST\_STATS – Computes six different statistical operations on image histograms

#### <span id="page-62-0"></span>**CORRELATION**

IPCORRELATE – Performs direct (spatial domain) or indirect (spatial frequency domain) correlation between an array and a template

### **IMAGE TRANSFORMS**

DCT – Performs the discrete cosine transformation on a

2D image or a 3D array of images

HAAR – Performs a Haar transform on a square image

HOUGH – Computes the line or circle Hough transform of an image

IPCT – Performs the inverse principle components transform on a multi-layered image

IPSPECTRUM – Estimates the power spectrum (power

spectral density) of an image

IPWAVELET – Computes the separable wavelet transform

for an image

PCT – Performs the principle components transform on a multi-layered image

POLAR\_FFT – Transform the FFT of an image or images from a rectangular-coordinate space into a polar-coordinate space, and then sums the polar FFT along rho and theta

RADON – Computes the forward radon transform of an image

SLANT – Performs a Slant transform on a 2D square image

### **GEOMETRIC TRANSFORMS**

IPSCALE – Scales an image by shrinking or expanding it SHIFT\_EDGE – Performs edge enhancement on an image using either the shift and subtract, or the shift and XOR technique

### <span id="page-63-0"></span>**COLOR IMAGE PROCESSING**

DENSITY\_SLICE – Performs color density slicing on

individual 2D images

### **COLOR QUANTIZATION**

IPCOLOR\_24\_8 – Converts a 24-bit color image to an 8 bit color image; or, converts an 8-bit color image to an 24-bit color image

IPLINEAR\_GRAY – Transforms an image with a nonlinear grayscale colormap to a linear grayscale image

IS\_GRAY\_CMAP – Determines is a colormap is grayscale

### **CLASSIFICATION AND SEGMENTATION**

IPCLASSIFY – Performs supervised classification using the maximum likelihood classifier

IPCLUSTER – Performs image segmentation using K-means clustering based on regional statistical measures of the mean, mode, minimum, maximum and/or range of the image pixels

REGION\_COUNT – Computes the number of regions in an image

REGION\_FIND – Locates a possible seed point for a region in an image

REGION\_GROW – Grows homogeneous regions in an image, where homogeneity is based on the region average

REGION\_MERGE – Merges homogeneous regions in an image, where homogeneity is based on the region average REGION\_SPLIT – Splits homogeneous regions in an image, where the homogeneity is based on the region range

REGION\_STATS – Performs several statistical calculations on specified regions in an image

THRESH\_ADAP – Performs adaptive thresholding on an image

THRESHOLD – Performs either binary or grayscale global thresholding on an image

### <span id="page-64-0"></span>**UTILITIES**

NOISE\_GEN – Returns an m-dimensional array of the desired noise distribution

NOISE\_IMPULSE – Generates an array of impulse noise, also known as salt-and-pepper noise, in a blank array with a specified background; or applies the impulse noise to an existing image array

NOISE\_PERIODIC – Generates an array of periodic

(coherent) noise

NOISE\_RAYLEIGH – Generates an array of Rayleigh

distribution noise

PAD\_IMAGE – Places a constant border around a volume, image or signal

# <span id="page-65-0"></span>**Database Connection for Oracle and Sybase**

DB\_CONNECT - Connects PV-WAVE to a database.

DB\_GET\_BINARY - Returns binary large objects (BLOBS) from a DBMS (database management system) server.

DB\_SQL - Queries the database currently connected to PV-WAVE.

DB\_DISCONNECT - Disconnects PV-WAVE from an external database.

NULL\_PROCESSOR - Facilitates the use of the Null\_Info keyword for the DB\_SQL function by extracting the list of rows containing missing for one or more columns.

# **Database Connection for ODBC**

NULL\_PROCESSOR PROCESSOR - Facilitates the use of the Null\_Info keyword for the DB\_SQL function by extracting the list of rows containing missing for one or more columns.

ODBC\_COMMIT - Saves changes for an ODBC transaction.

ODBC\_CONNECT - Connect to an ODBC compliant data source.

ODBC\_DISCONNECT - Terminate an ODBC connection.

ODBC\_EXIT - Exit an ODBC session.

ODBC\_FETCH - Initiates a fetch operation.

ODBC\_INIT - Initiates an ODBC session.

ODBC\_LEVEL - Tests for ODBC level compliance for specific drivers related to fetch operations only.

ODBC\_META - Search for data source objects.

ODBC\_PREPARE - Initiate an SQL command and prepare for fetch (cursor) operations.

ODBC\_ROLLBACK - Cancels changes for an ODBC transaction.

ODBC\_SQL - Initiate an SQL command.

# <span id="page-66-0"></span>**GTGRID**

GTDESTROYSURF - Releases all allocated memory space associated with a specified surface.

GTGETBOUNDS - Retrieves the 3D bounding box from a gridded surface.

GTGETFAULTS - Retrieves the fault lines from a surface.

GTGETGRID - Retrieves the grid matrix from a surface.

GTGETSURFS - Lists the IDs of all currently active surfaces.

GTGETVALUE - Returns the value at a specified coordinate on the surface.

GTGRID - Produces an evenly sampled grid from scattered data.

GTINSTALLSURF - Creates a surface from grid and fault lines.

GTRESTORESURF - Restores a previously saved surface.

GTSAVESURF - Saves a surface to disk.